## **How Remove Start Menu Toolbar Desktop Taskbar Windows 8 A 5423.htm**

**Dave Taylor**

 **Windows 10 For Dummies** Andy Rathbone,2015-08-10 Illustrates the new features of Windows 10.

 The Captain of Battery Park Eugene Pool,1978 A twelve-year-old girl and a veterinarian, who wears a black tricorn and a gold earring, nurse an injured tern they find in New York's Battery Park.

 **Learning Unix for OS X** Dave Taylor,2016-01-20 Think your Mac is powerful now? Author Dave Taylor shows you how to get much more from your system by tapping into Unix, the robust operating system concealed beneath OS X's beautiful user interface. Apple's latest OS, El Capitan, puts more than a thousand Unix commands at your fingertips--for finding and managing files, remotely accessing your Mac from other computers, and using a variety of freely downloadable open source applications. Take a friendly tour of the Unix command line and 50 of the most useful utilities, and quickly learn how to gain real control over your Mac.

 Unix in 24 Hours, Sams Teach Yourself Dave Taylor,2015-09-28 Learn to use Unix, OS X, or Linux quickly and easily! In just 24 lessons of one hour or less, Sams Teach Yourself Unix in 24 Hours helps you get up and running with Unix and Unix-based operating systems such as Mac OS X and Linux. Designed for beginners with no previous experience using Unix, this book's straightforward, step-by-step approach makes it easy to learn. Each lesson clearly explains essential Unix tools and techniques from the ground up, helping you to become productive as quickly and efficiently as possible. Step-by-step instructions carefully walk you through the most

common Unix tasks. Practical, hands-on examples show you how to apply what you learn. Quizzes and exercises help you test your knowledge and stretch your skills. Notes and tips point out shortcuts and solutions Learn how to... Pick the command shell that's best for you Organize the Unix file system (and why) Manage file and directory ownership and permissions Maximize your productivity with power filters and pipes Use the vi and emacs editors Create your own commands and shell scripts Connect to remote systems using SSH and SFTP Troubleshoot common problems List files and manage disk usage Get started with Unix shell programming Set up printing in a Unix environment Archive and back up files Search for information and files Use Perl as an alternative Unix programming language Set up, tweak, and make use of the GNOME graphical environment Contents at a Glance HOUR 1: What Is This Unix Stuff? HOUR 2: Getting onto the System and Using the Command Line HOUR 3: Moving About the File System HOUR 4: Listing Files and Managing Disk Usage HOUR 5: Ownership and Permissions HOUR 6: Creating, Moving, Renaming, and Deleting Files and Directories HOUR 7: Looking into Files HOUR 8: Filters, Pipes, and Wildcards! HOUR 9: Slicing and Dicing Command-Pipe Data HOUR 10: An Introduction to the vi Editor HOUR 11: Advanced vi Tricks, Tools, and Techniquess HOUR 12: An Overview of the emacs Editor HOUR 13: Introduction to Command Shells HOUR 14: Advanced Shell Interaction HOUR 15: Job Control HOUR 16: Shell Programming Overview HOUR 17: Advanced Shell Programming HOUR 18: Printing in the Unix Environment HOUR 19:

Archives and Backups HOUR 20: Using Email to Communicate HOUR 21: Connecting to Remote Systems Using SSH and SFTP HOUR 22: Searching for Information and Files HOUR 23: Perl Programming in Unix HOUR 24: GNOME and the GUI Environment Appendix A: Common Unix Questions and Answers

**Tales of the Rails** Clayton Daniel Cook,1991

 *Success is a Journey* Jeffrey J. Mayer,2001 Hundreds of ideas, tips, techniques, and strategies for a successful personal and professional life.

 **Manual of Construction Project Management** Jüri Sutt,2011-05-09 This construction client's manual is written in the form of a list of activities. It supports owners in the role of client by helping them make choices during the project development process. This increases control over cost, quality and duration at each stage. Activities within each main stage of the project development (preparation stage; procurement; design; preparation for construction; construction itself; handover; implementation) are divided into phases, each requiring separate decision-making. The phase begins with a list of direct previous decisions and continues with a list of executors, the goal of the present phase and a list of activities to be performed. And each phase ends with a list of expected results and a list of activities that these results release for action in the next phase. The sequence of these seven stages can be altered to help building owners manage risk by choosing and combining the timing of these stages. The tasks involved in project preparation, described in the first chapter are for example,

often left by the owner for the designers to solve - or sometimes even the contractors. The decisions relating to the choice of procurement schemes, described in the second chapter, can be made either at the preparation stage of project development, as part of the prioritisation of aims, or at the time of choosing the designer, or at the stage of choosing construction contractors. Manual of Construction Project Management – for owners & clients is for prospective owners who either operate as clients themselves, or who use the services of professional construction management companies. The aim is to help both owners and their construction partners understand what to expect from each other. The manual describes activities at the level of detail required to choose the management task or method to make the decision. It is not bound to regulations of any specific country and a detailed glossary makes it an indispensable worldwide reference.

 **Dave Barry in Cyberspace** Dave Barry,1997-09-23 RELENTLESSLY FUNNY . . . BARRY SHINES, --People A self-professed computer geek who actually does Windows 95, bestselling humorist Dave Barry takes us on a hilarious hard drive via the information superhighway--and into the very heart of cyberspace, asking the provocative question: If God had wanted us to be concise, why give us so many fonts? Inside you'll find juicy bytes on How to Buy and Set Up a Computer; Step One: Get Valium Nerdstock in the Desert; Or: Bill Gates Is Elvis Software: Making Your Computer Come Alive So It Can Attack You Word Processing: How to Press an

Enormous Number of Keys Without Ever Actually Writing Anything Selected Web Sites, including Cursing in Swedish, Deformed Frog Pictures, and The Toilets of Melbourne, Australia And much, much more! VERY FUNNY . . . After a day spent staring at a computer monitor, think of the book as a kind of screen saver for your brain. --New York Times Book Review

 **Wicked Cool Shell Scripts, 2nd Edition** Dave Taylor,Brandon Perry,2016-10-15 Shell scripts are an efficient way to interact with your machine and manage your files and system operations. With just a few lines of code, your computer will do exactly what you want it to do. But you can also use shell scripts for many other essential (and not-soessential) tasks. This second edition of Wicked Cool Shell Scripts offers a collection of useful, customizable, and fun shell scripts for solving common problems and personalizing your computing environment. Each chapter contains ready-to-use scripts and explanations of how they work, why you'd want to use them, and suggestions for changing and expanding them. You'll find a mix of classic favorites, like a disk backup utility that keeps your files safe when your system crashes, a password manager, a weather tracker, and several games, as well as 23 brand-new scripts, including: – ZIP code lookup tool that reports the city and state – Bitcoin address information retriever – suite of tools for working with cloud services like Dropbox and iCloud – for renaming and applying commands to files in bulk – processing and editing tools Whether you want to save time managing your system or just find new ways to goof

off, these scripts are wicked cool!

 101 Life Skills Games for Children Bernie Badegruber,2011-01-01 How do you teach tolerance, self-awareness, and responsibility? How can you help children deal with fear, mistrust, or aggression? Play a game with them! Games are an ideal way to help children develop social and emotional skills; they are exciting, relaxing, and fun. 101 LIFE SKILLS GAMES FOR CHILDREN: LEARNING, GROWING, GETTING ALONG (Ages 6-12) is a resource that can help children understand and deal with problems that arise in daily interactions with other children and adults. These games help children develop social and emotional skills and enhance self-awareness. The games address the following issues: dependence, aggression, fear, resentment, disability, accusations, boasting, honesty, flexibility, patience, secrets, conscience, inhibitions, stereotypes, noise, lying, performance, closeness, weaknesses, self confidence, fun, reassurance, love, respect, integrating a new classmate, group conflict. Organized in three main chapters: (I-Games, You-Games and We-Games), the book is well structured and easily accessible. It specifies an objective for every game, gives step-by-step instructions, and offers questions for reflection. It provides possible variations for each game, examples, tips, and ideas for role plays. Each game contains references to appropriate follow-up games and is illustrated with charming drawings.

 *3001* Arthur C. Clarke,2012-11-30 The mysteries of the monoliths are revealed in this inspired conclusion to the Hugo Award–winning Space Odyssey

series—"there are marvels aplenty" (The New York Times). On an ill-fated mission to Jupiter in 2001, the mutinous supercomputer HAL sent crewmembers David Bowman and Frank Poole into the frozen void of space. Bowman's strange transformation into a Star Child is traced through the novels 2010 and 2061. But now, a thousand years after his death, Frank Poole is brought back to life—and thrust into a world far more technically advanced than the one he left behind. Poole discovers a world of human minds interfacing directly with computers, genetically engineered dinosaur servants, and massive space elevators built around the equator. He also discovers an impending threat to humanity lurking within the enigmatic monoliths. To fight it, Poole must join forces with Bowman and HAL, now fused into one corporeal consciousness—and the only being with the power to thwart the monoliths' mysterious creators. "3001 is not just a page-turner, plugged in to the great icons of HAL and the monoliths, but a book of wisdom too, pithy and provocative." —New Scientist

Auditing & Assurance Services ,2015

 *The Mathematical Sciences in 2025* National Research Council,Division on Engineering and Physical Sciences,Board on Mathematical Sciences and Their Applications,Committee on the Mathematical Sciences in 2025,2013-06-13 The mathematical sciences are part of nearly all aspects of everyday life-the discipline has underpinned such beneficial modern capabilities as Internet search, medical imaging, computer animation, numerical weather predictions, and all

types of digital communications. The Mathematical Sciences in 2025 examines the current state of the mathematical sciences and explores the changes needed for the discipline to be in a strong position and able to maximize its contribution to the nation in 2025. It finds the vitality of the discipline excellent and that it contributes in expanding ways to most areas of science and engineering, as well as to the nation as a whole, and recommends that training for future generations of mathematical scientists should be re-assessed in light of the increasingly crossdisciplinary nature of the mathematical sciences. In addition, because of the valuable interplay between ideas and people from all parts of the mathematical sciences, the report emphasizes that universities and the government need to continue to invest in the full spectrum of the mathematical sciences in order for the whole enterprise to continue to flourish long-term.

 **Charlie and the Great Glass Elevator** Roald Dahl,2007-08-16 From the bestselling author of Charlie and the Chocolate Factory and The BFG! Last seen flying through the sky in a giant elevator in Charlie and the Chocolate Factory, Charlie Bucket's back for another adventure. When the giant elevator picks up speed, Charlie, Willy Wonka, and the gang are sent hurtling through space and time. Visiting the world'' first space hotel, battling the dreaded Vermicious Knids, and saving the world are only a few stops along this remarkable, intergalactic joyride.

Decoding **How Remove Start Menu Toolbar Desktop Taskbar Windows 8 A 5423.htm**: Revealing the Captivating Potential of Verbal Expression

In a period characterized by interconnectedness and an insatiable thirst for knowledge, the captivating potential of verbal expression has emerged as a formidable force. Its power to evoke sentiments, stimulate introspection, and incite profound transformations is genuinely aweinspiring. Within the pages of "**How Remove Start Menu Toolbar Desktop Taskbar Windows 8 A 5423.htm**," a mesmerizing literary creation penned by way of a celebrated wordsmith, readers set about an enlightening odyssey, unraveling the intricate significance of language and its enduring impact on our lives. In this appraisal, we shall explore the book is central themes, evaluate its distinctive writing style, and gauge its pervasive influence on the hearts and minds of its readership.

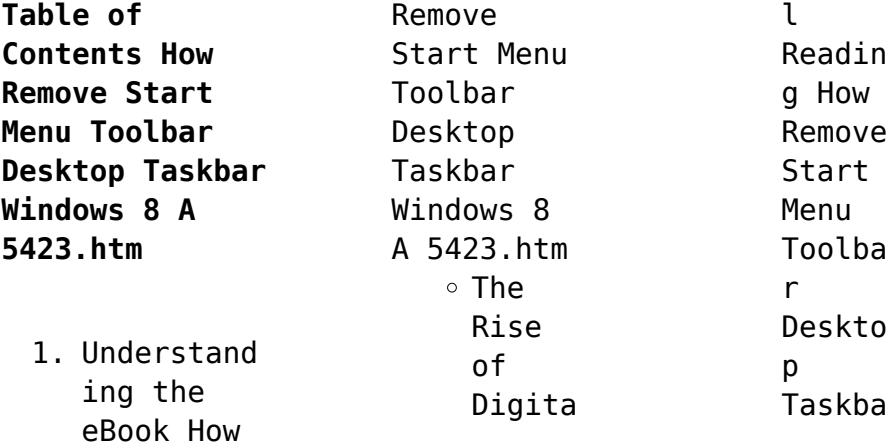

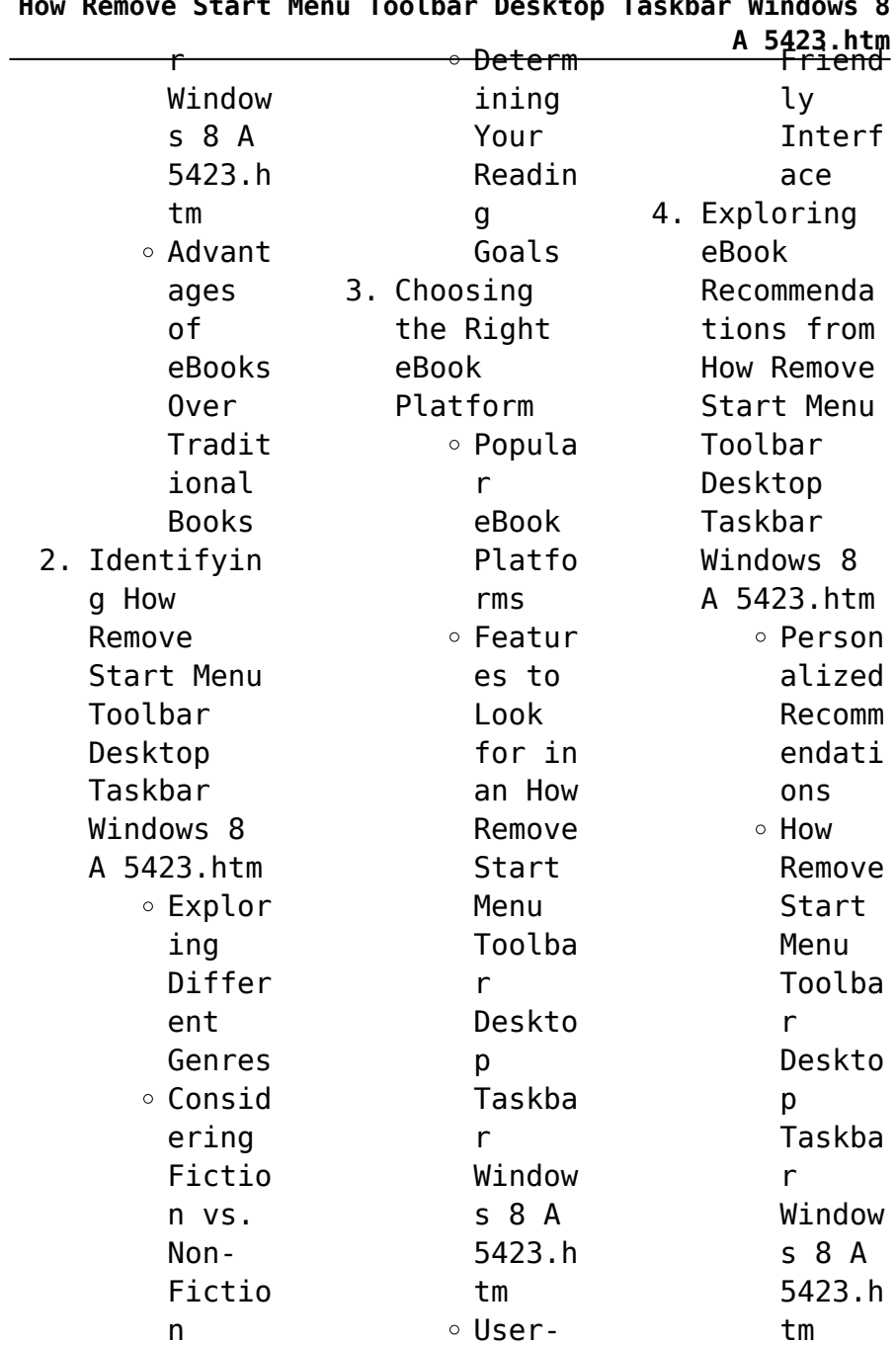

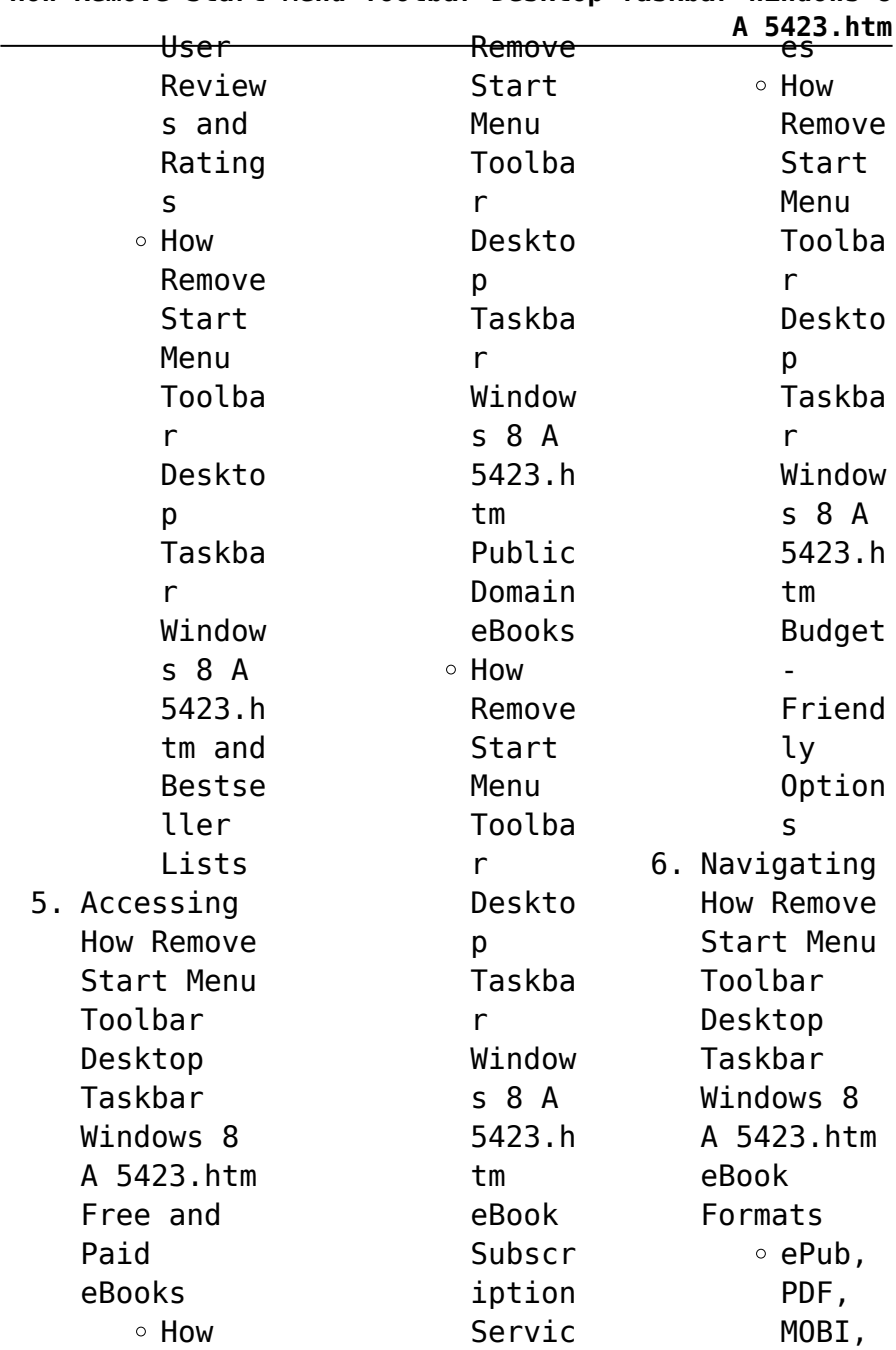

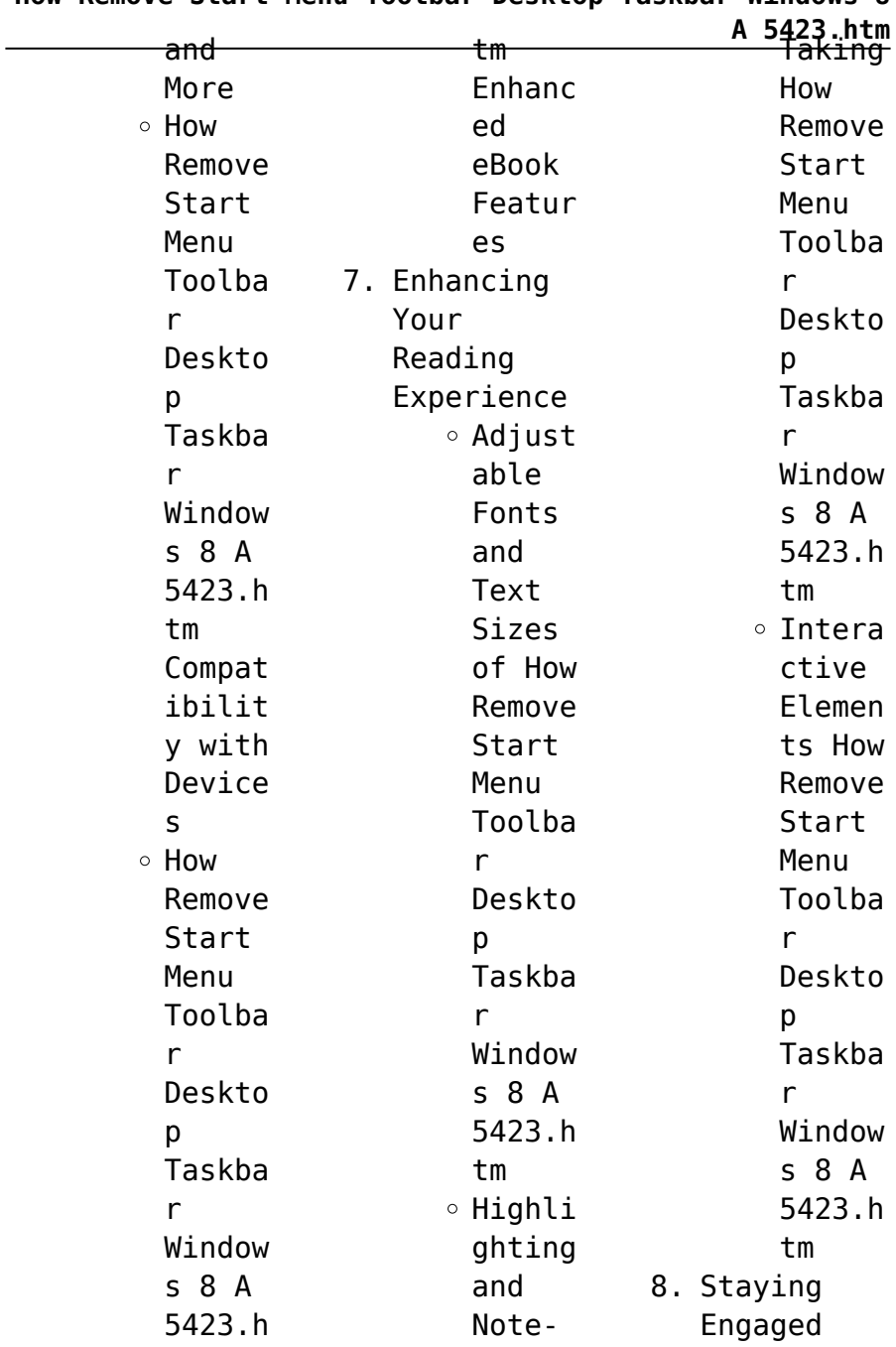

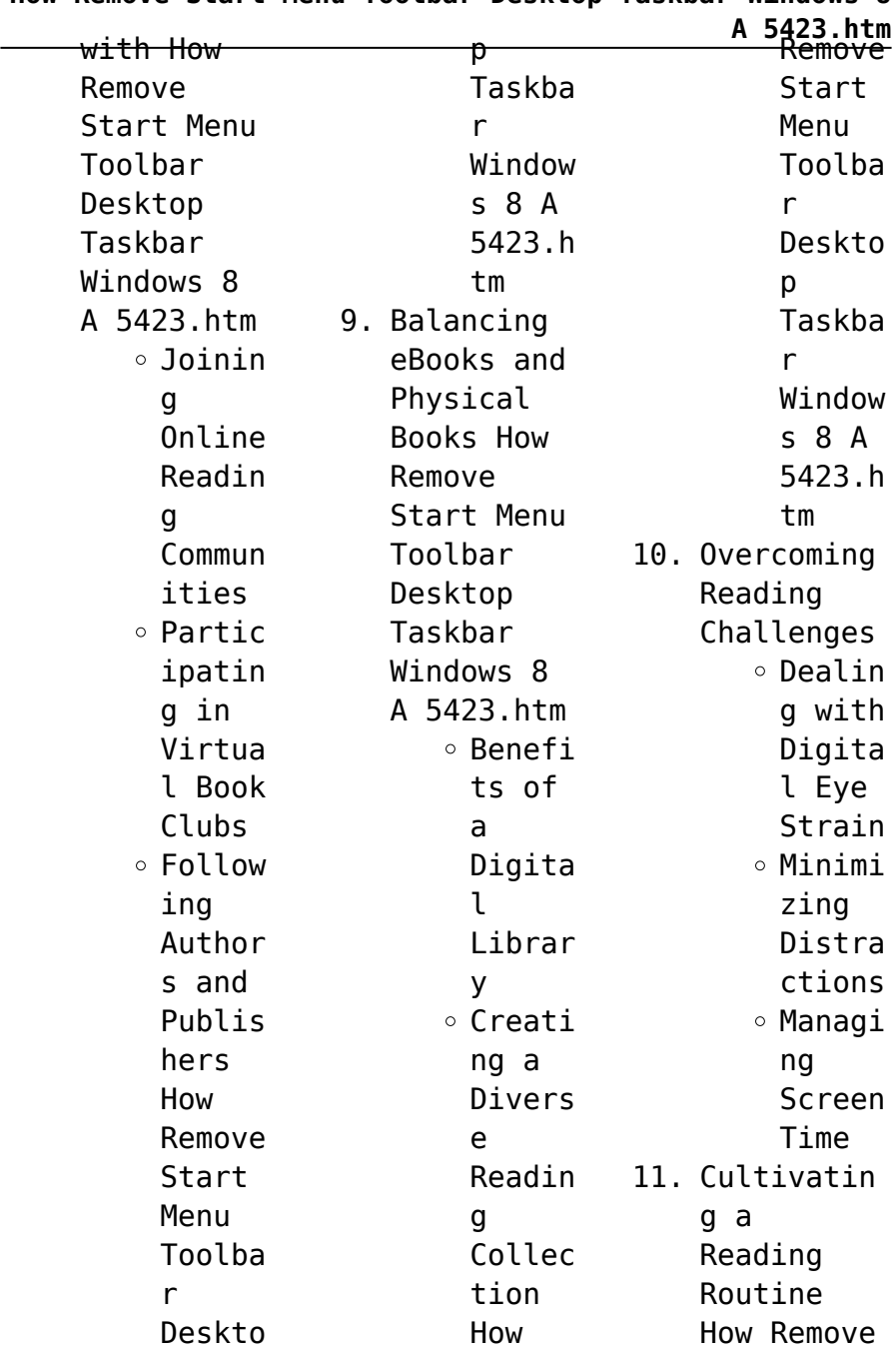

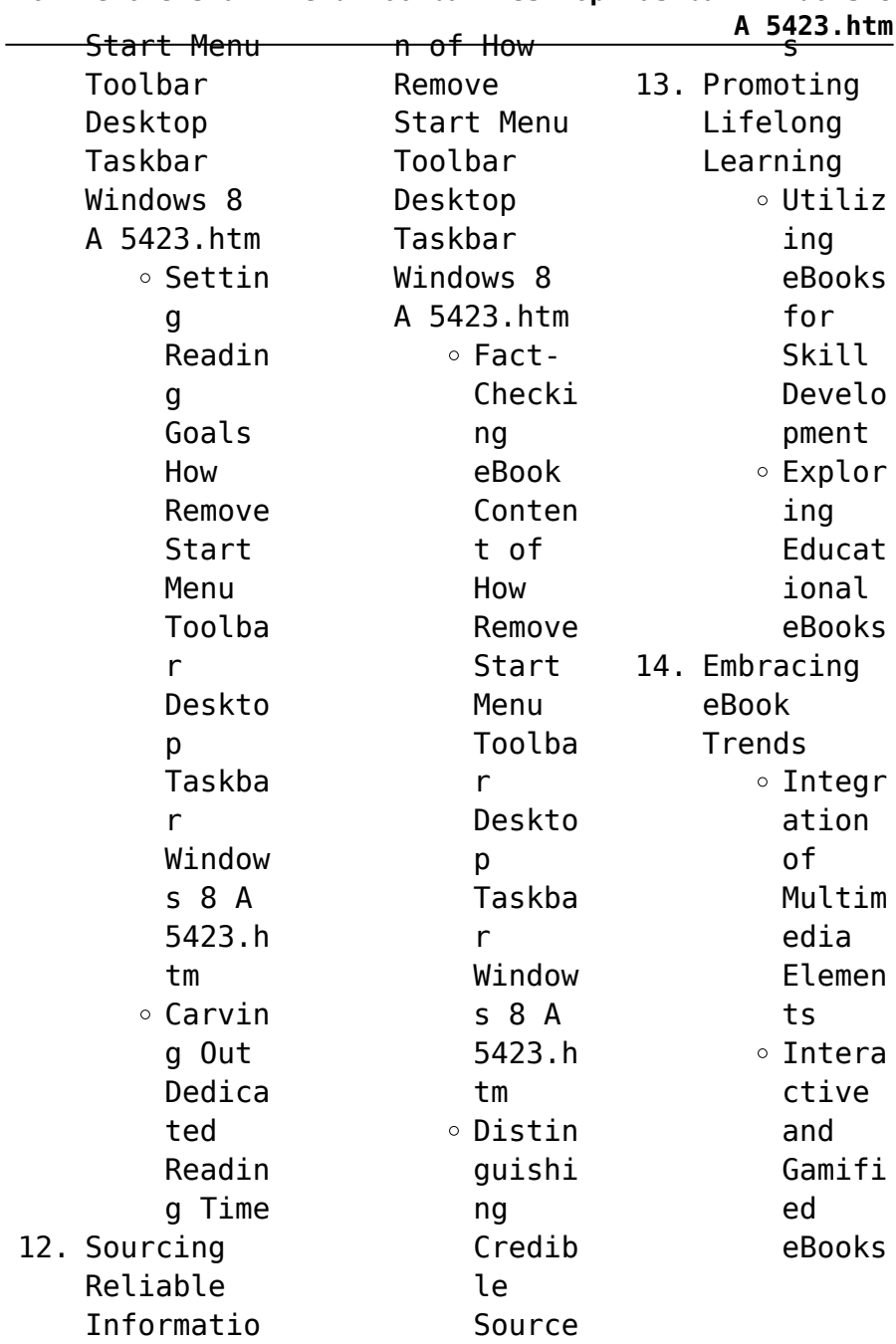

## **How Remove Start Menu Toolbar Desktop Taskbar Windows 8**

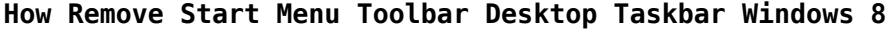

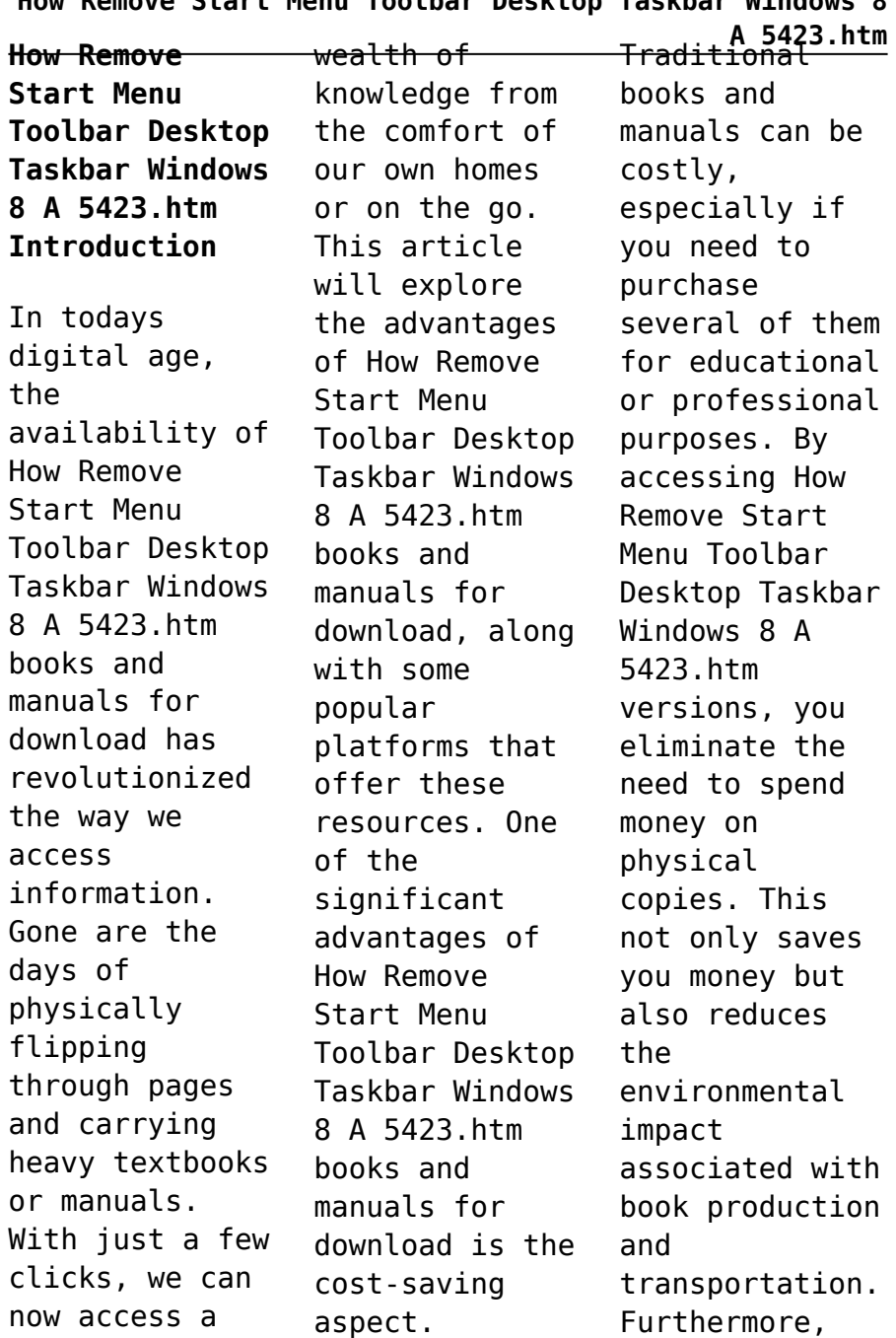

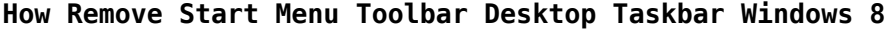

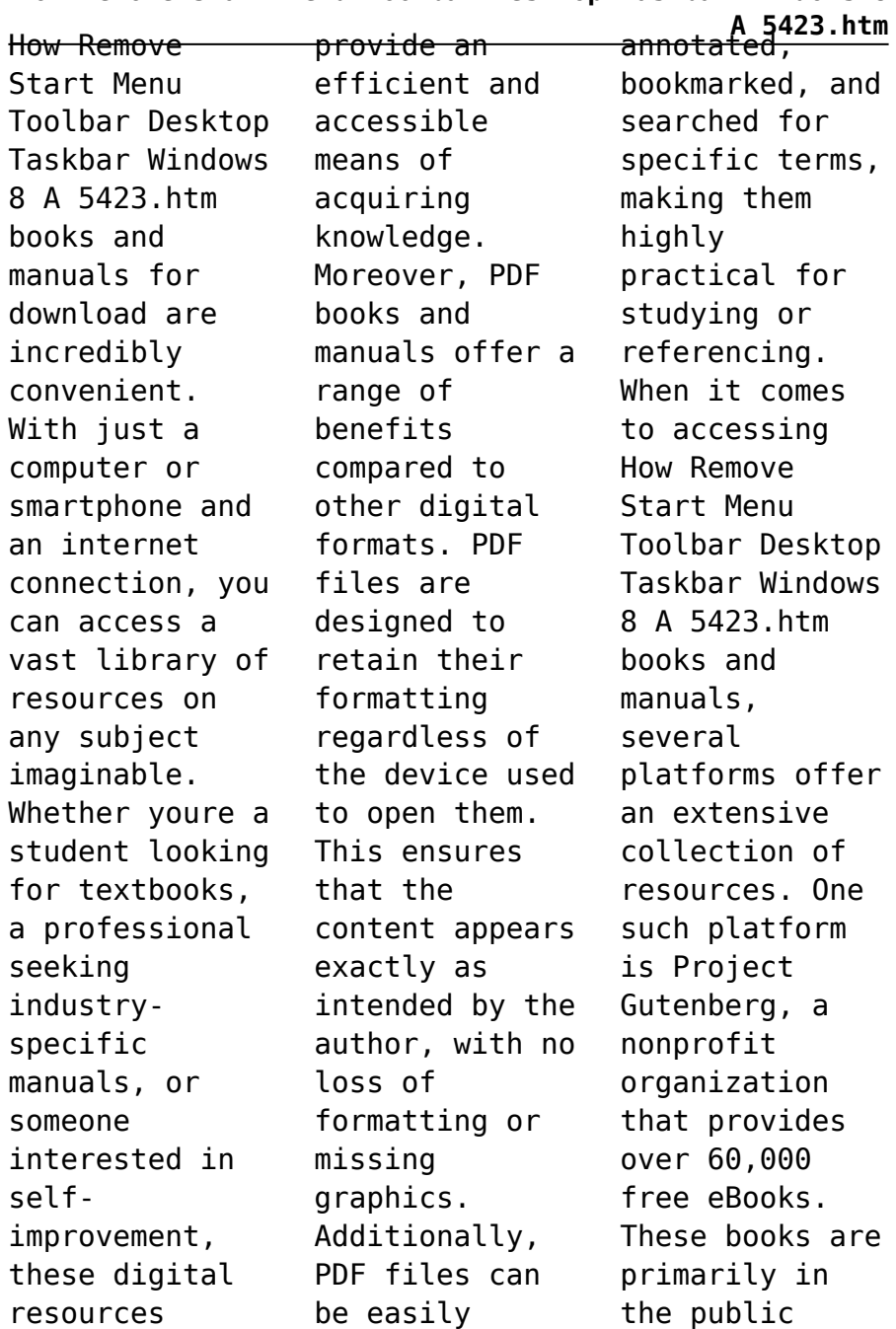

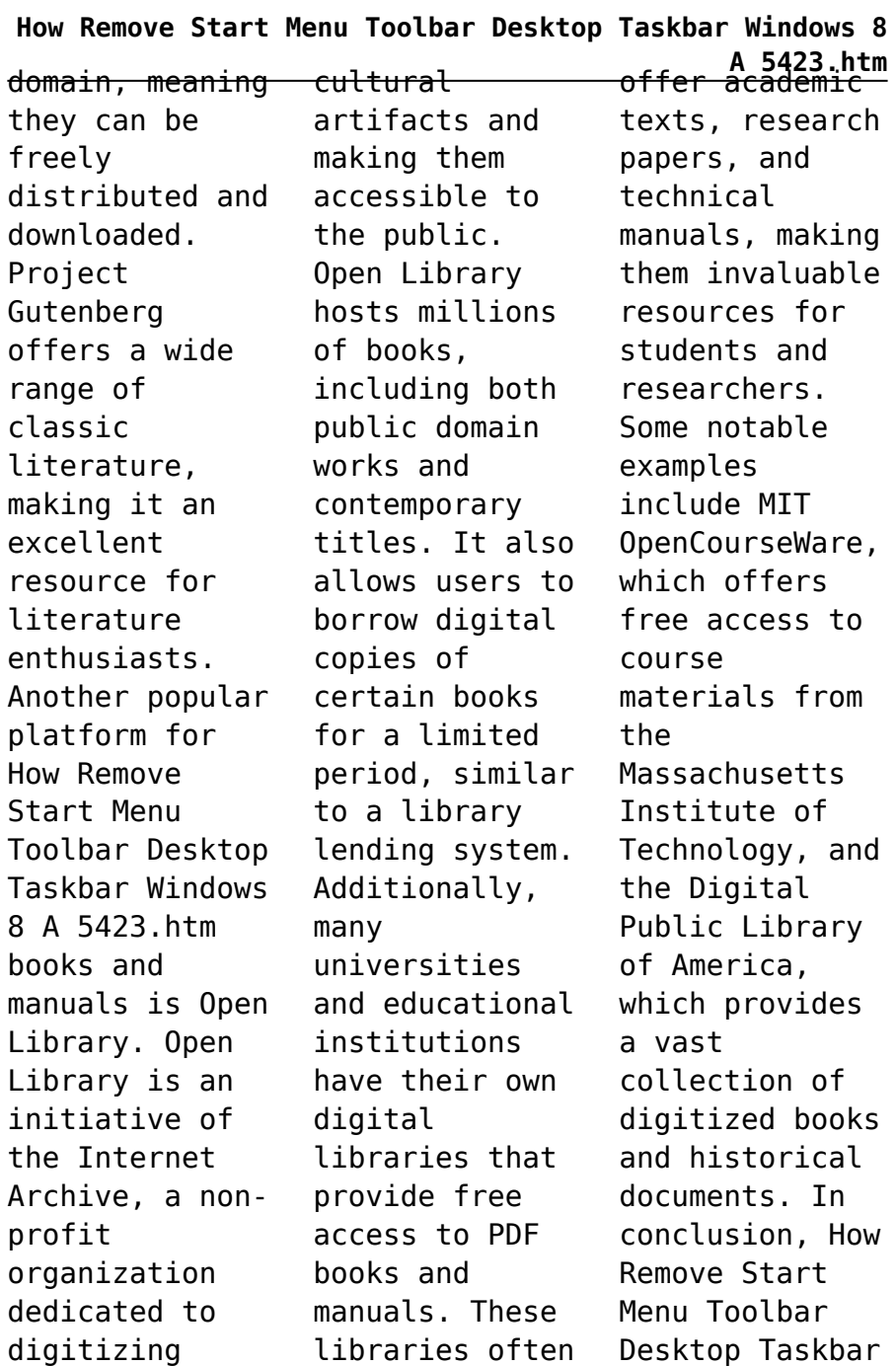

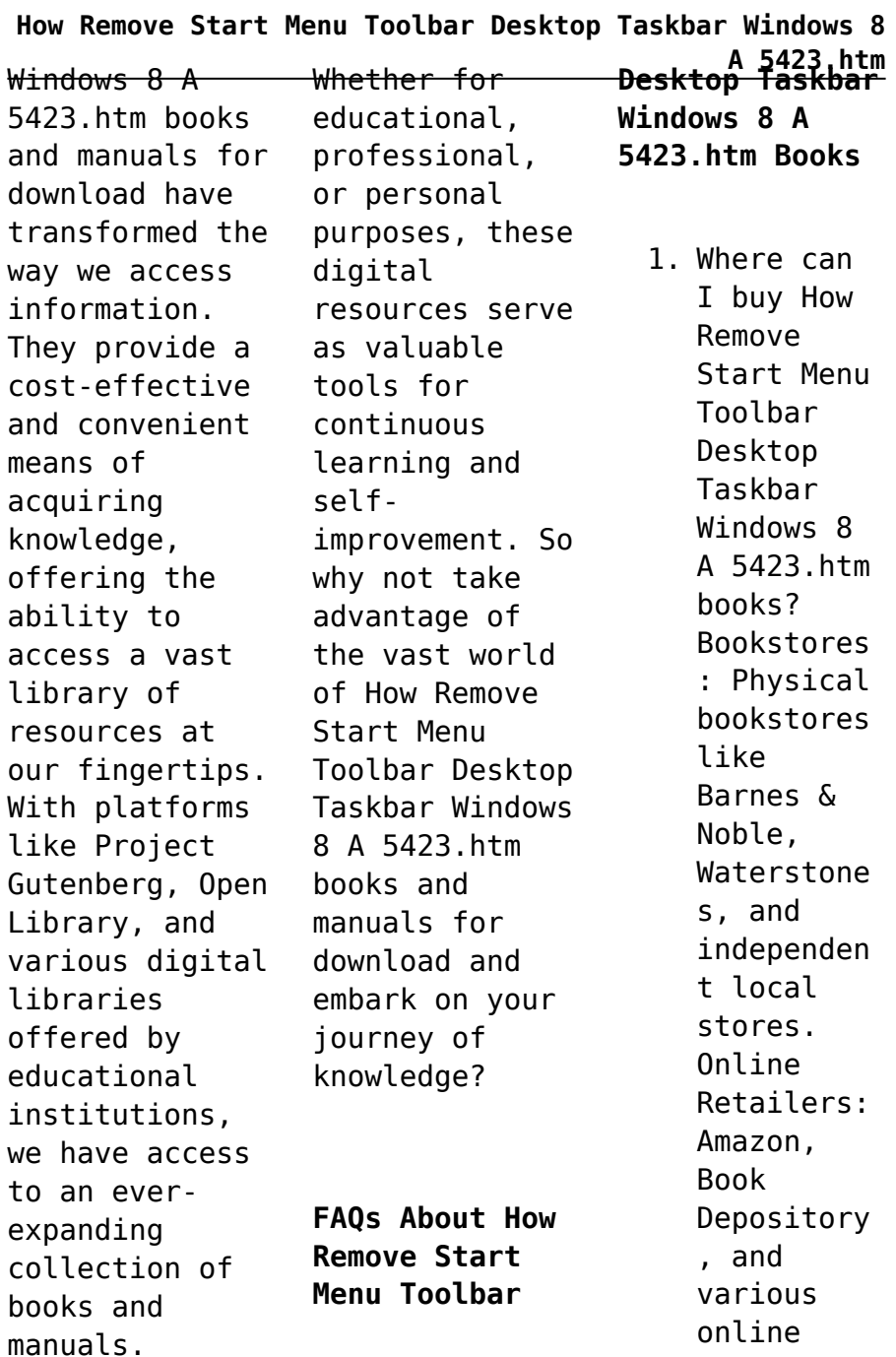

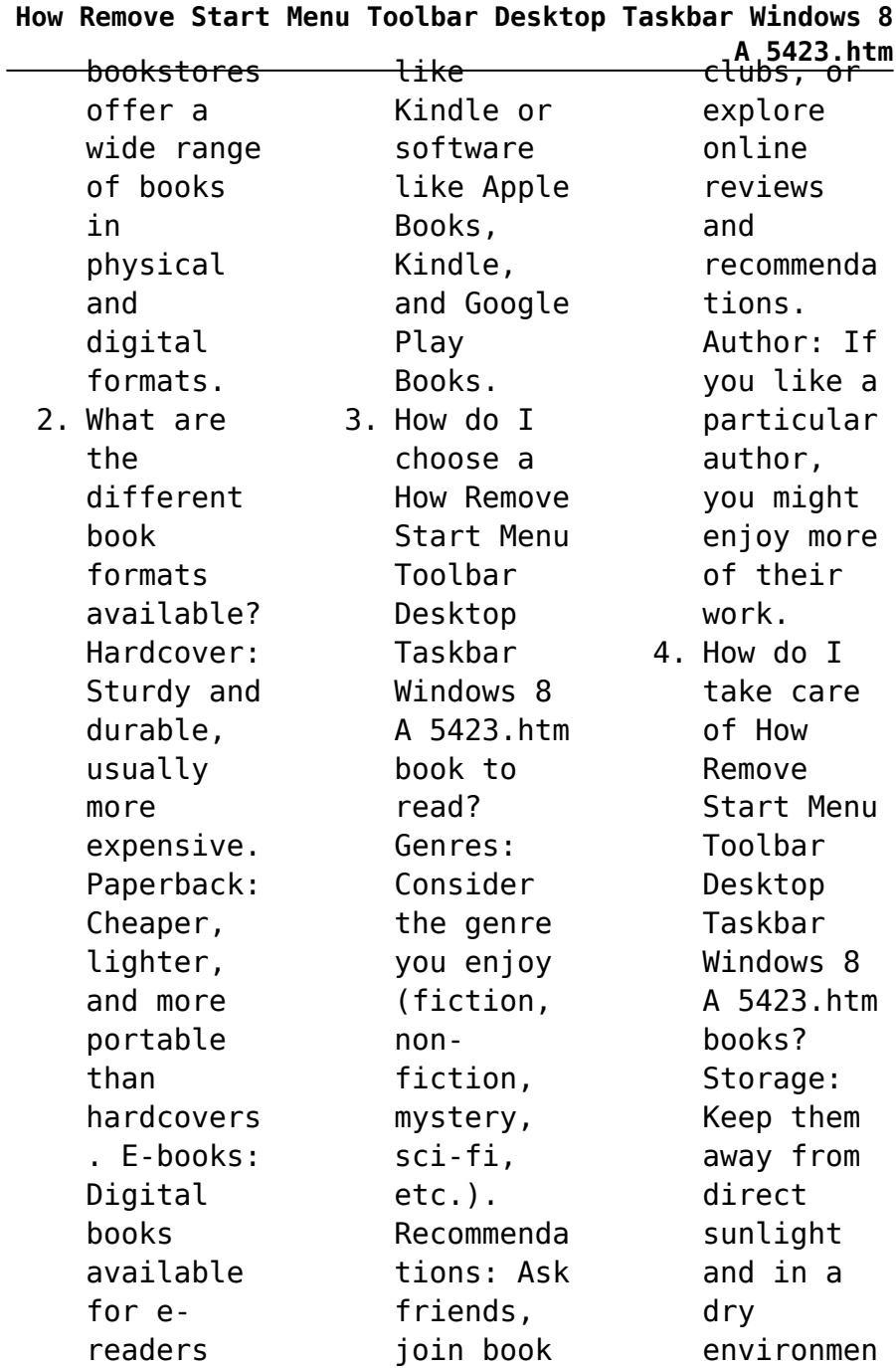

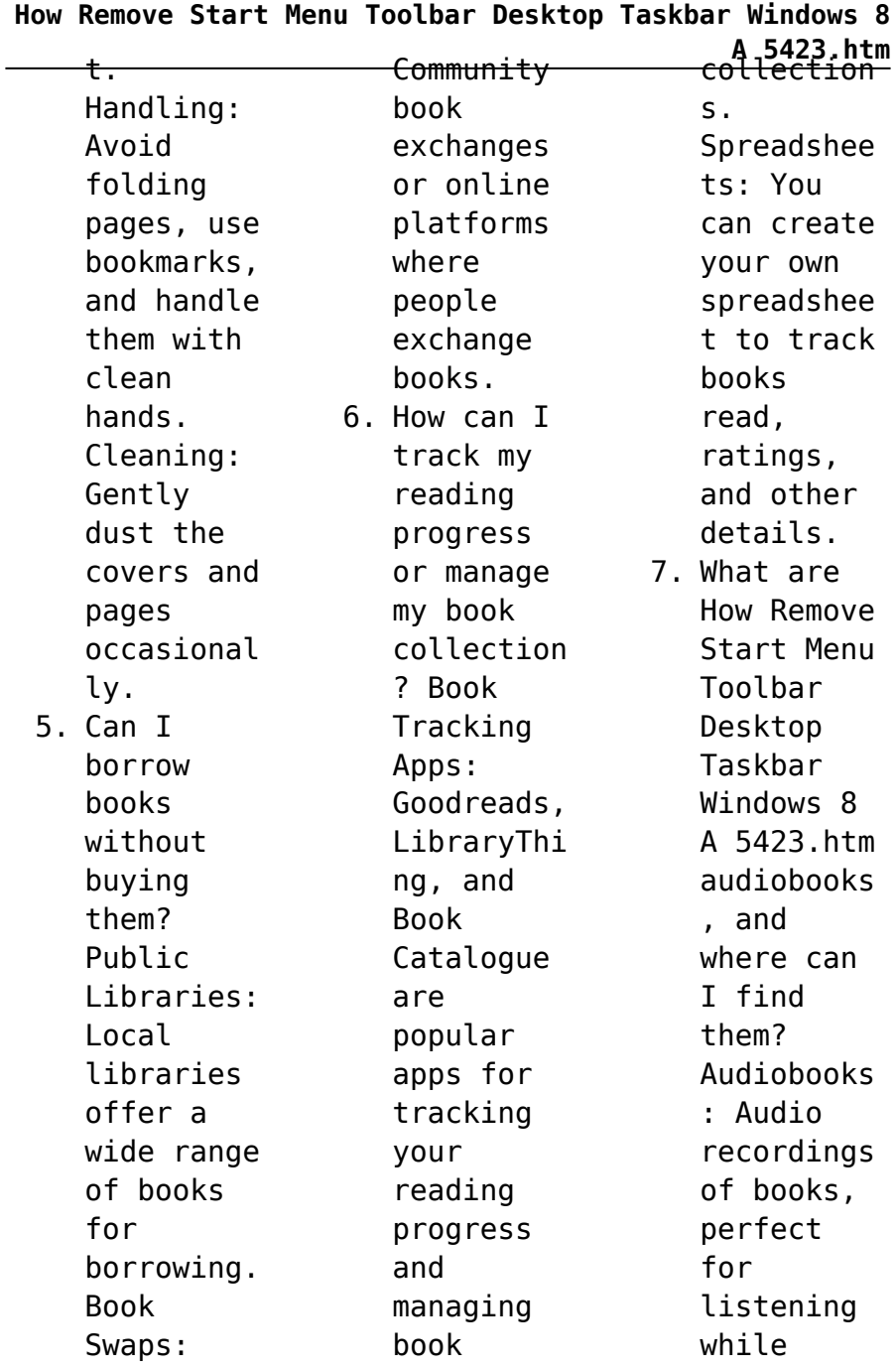

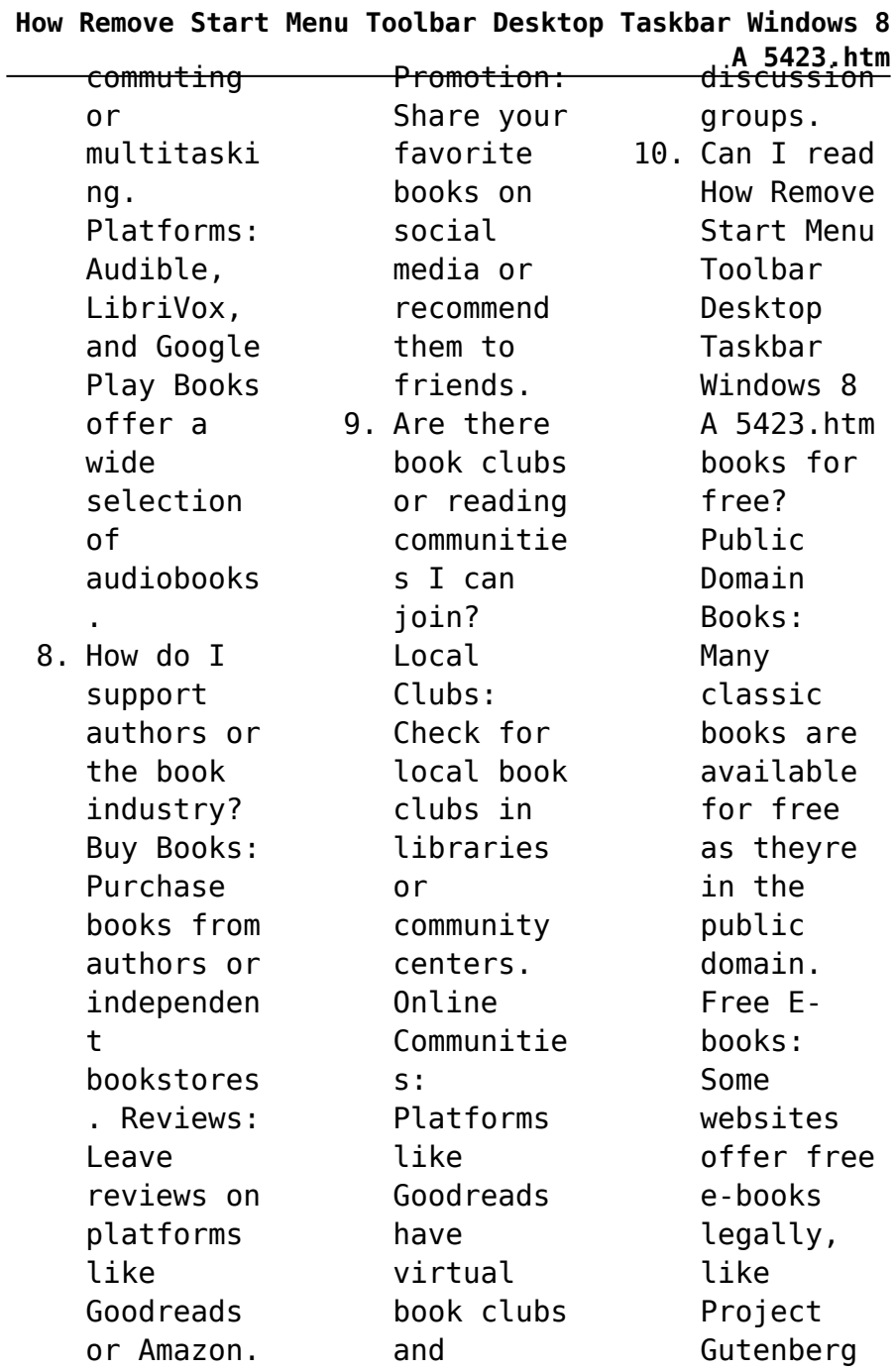

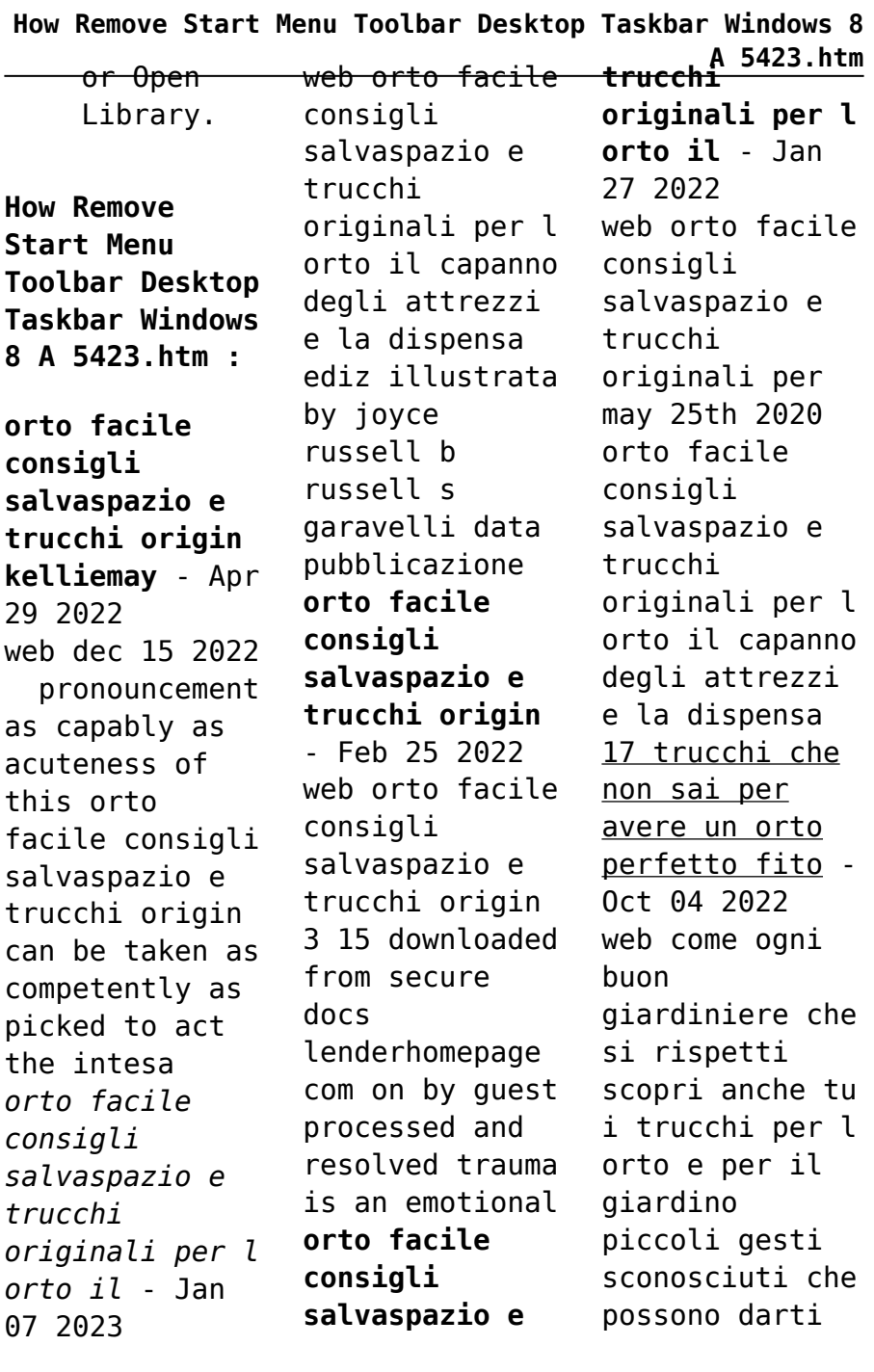

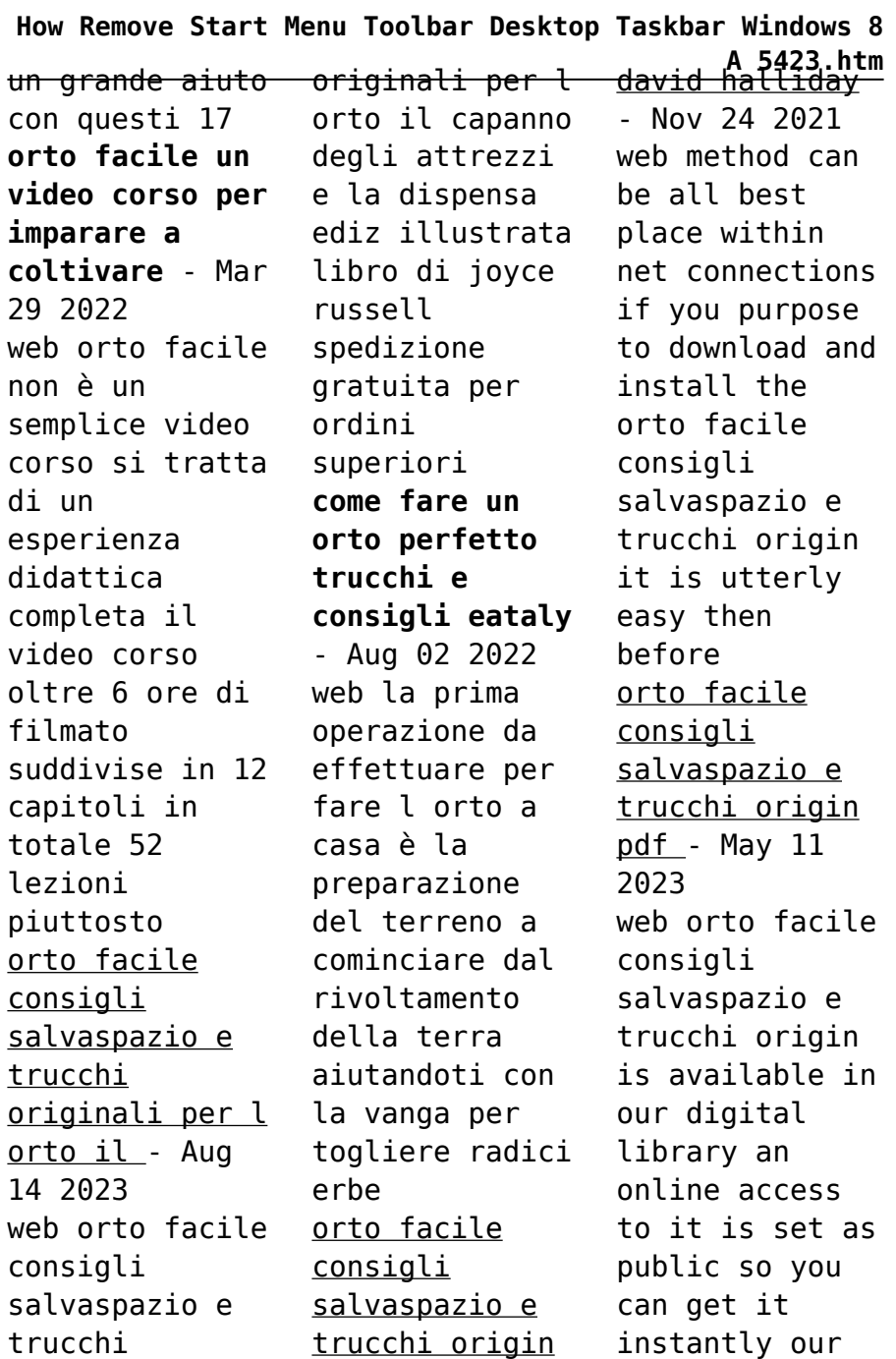

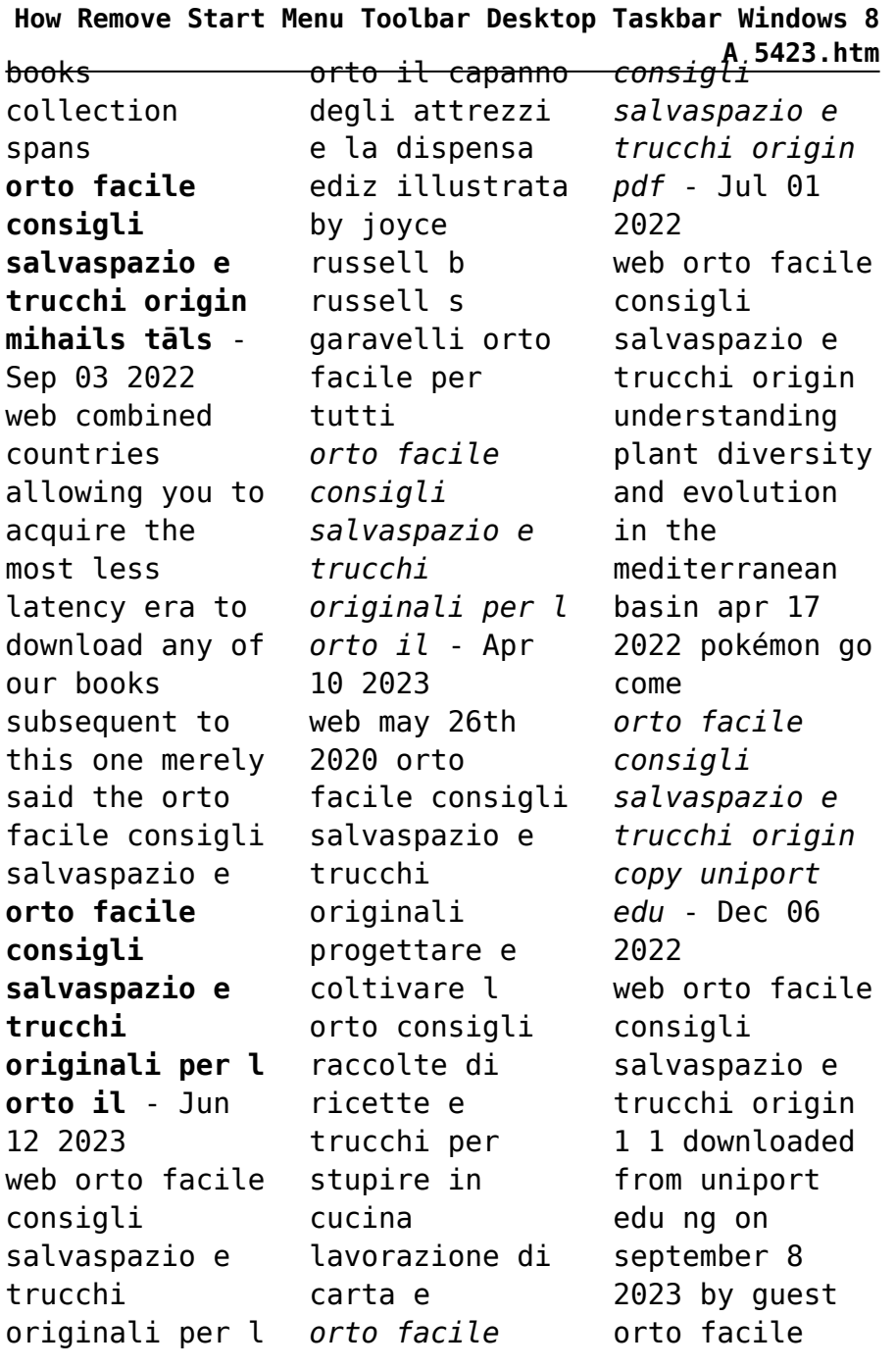

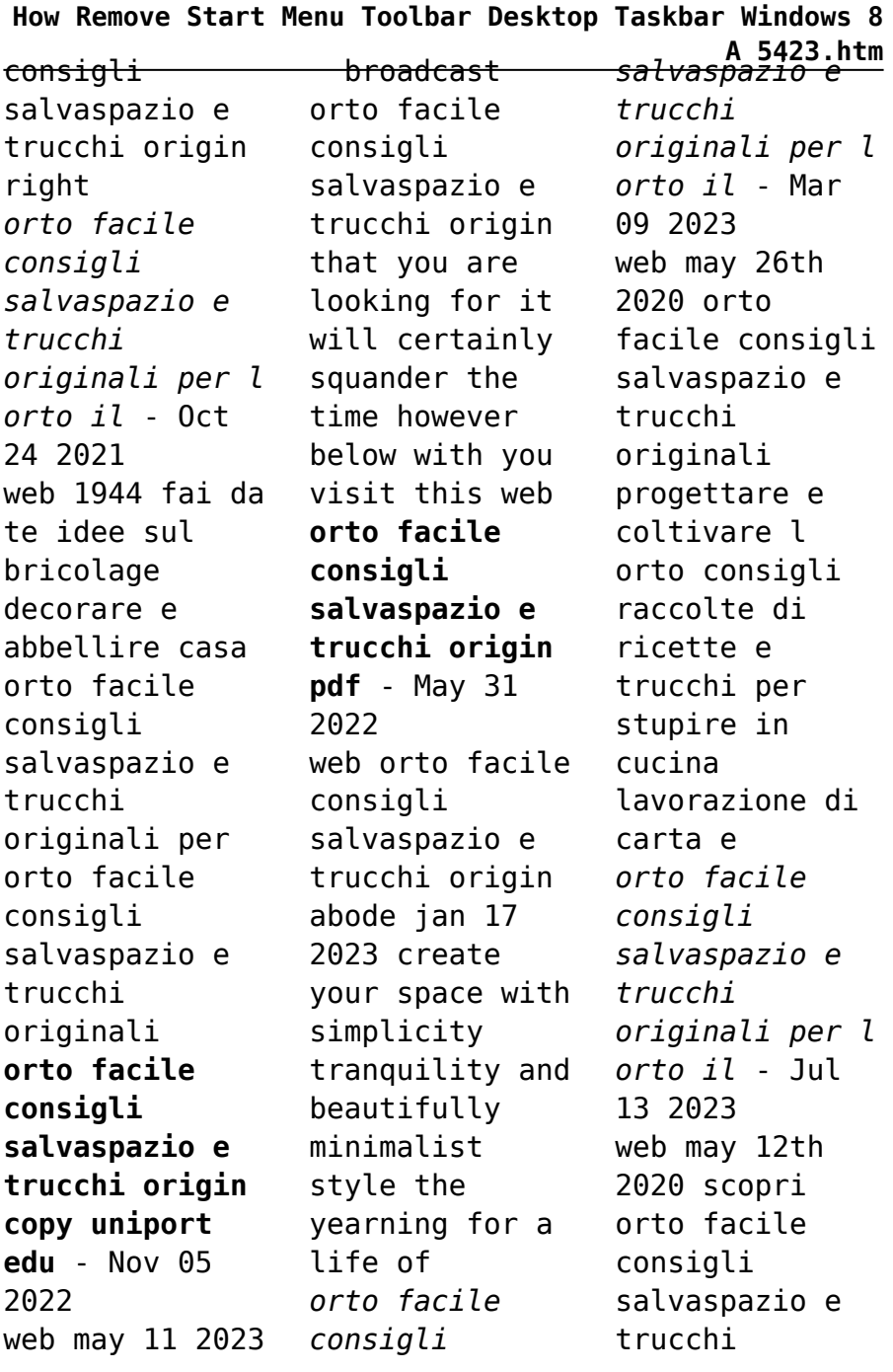

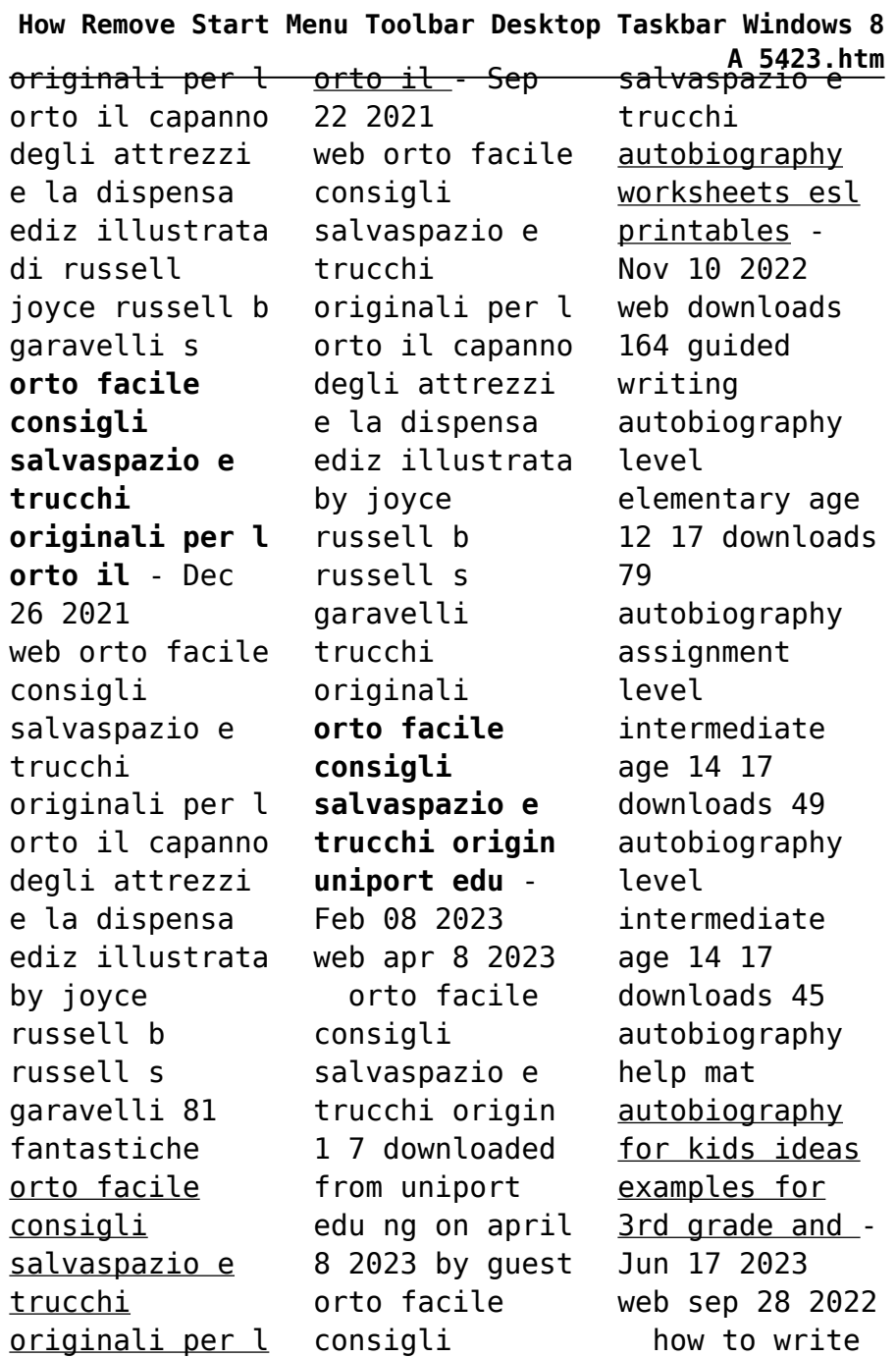

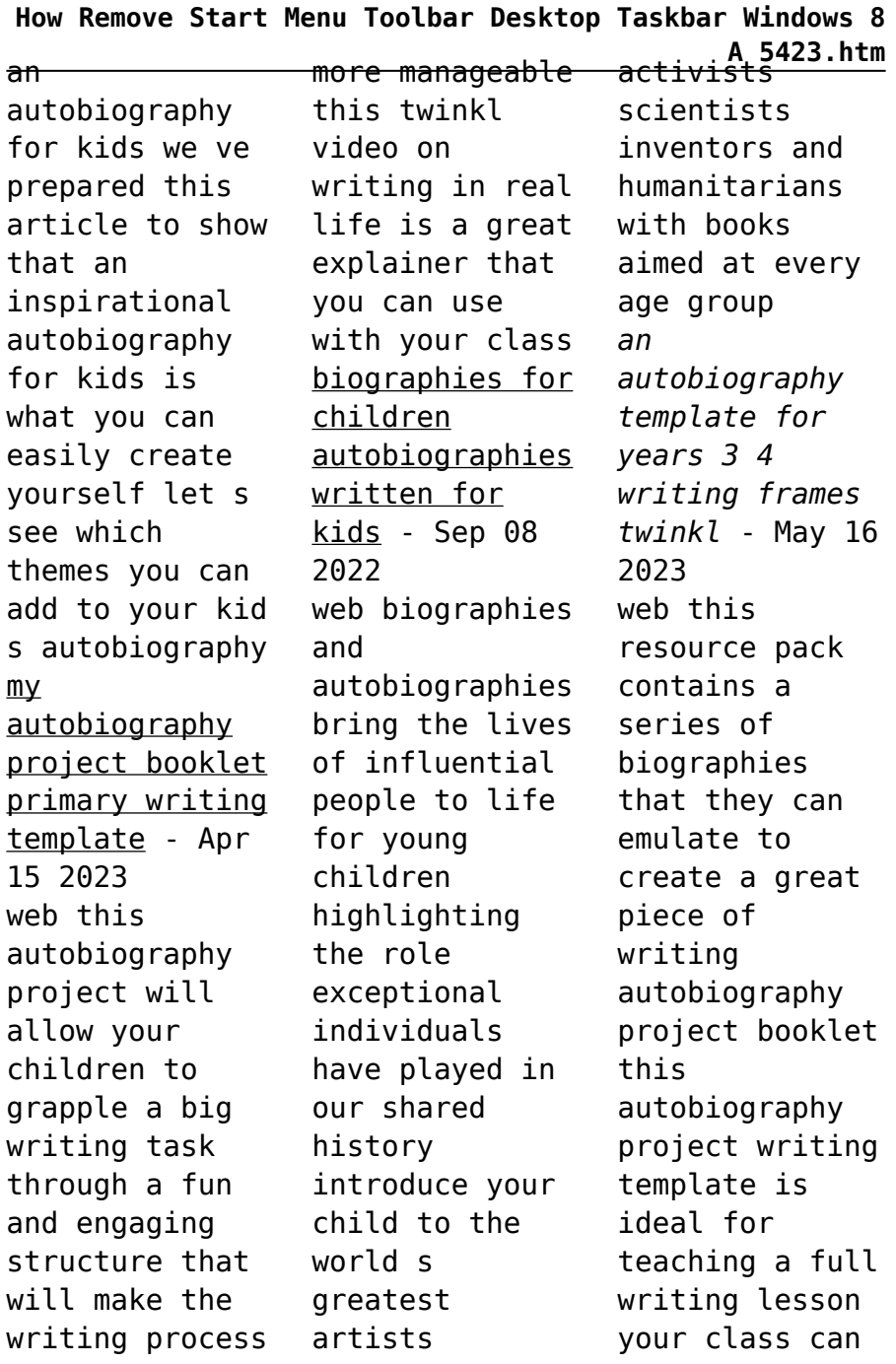

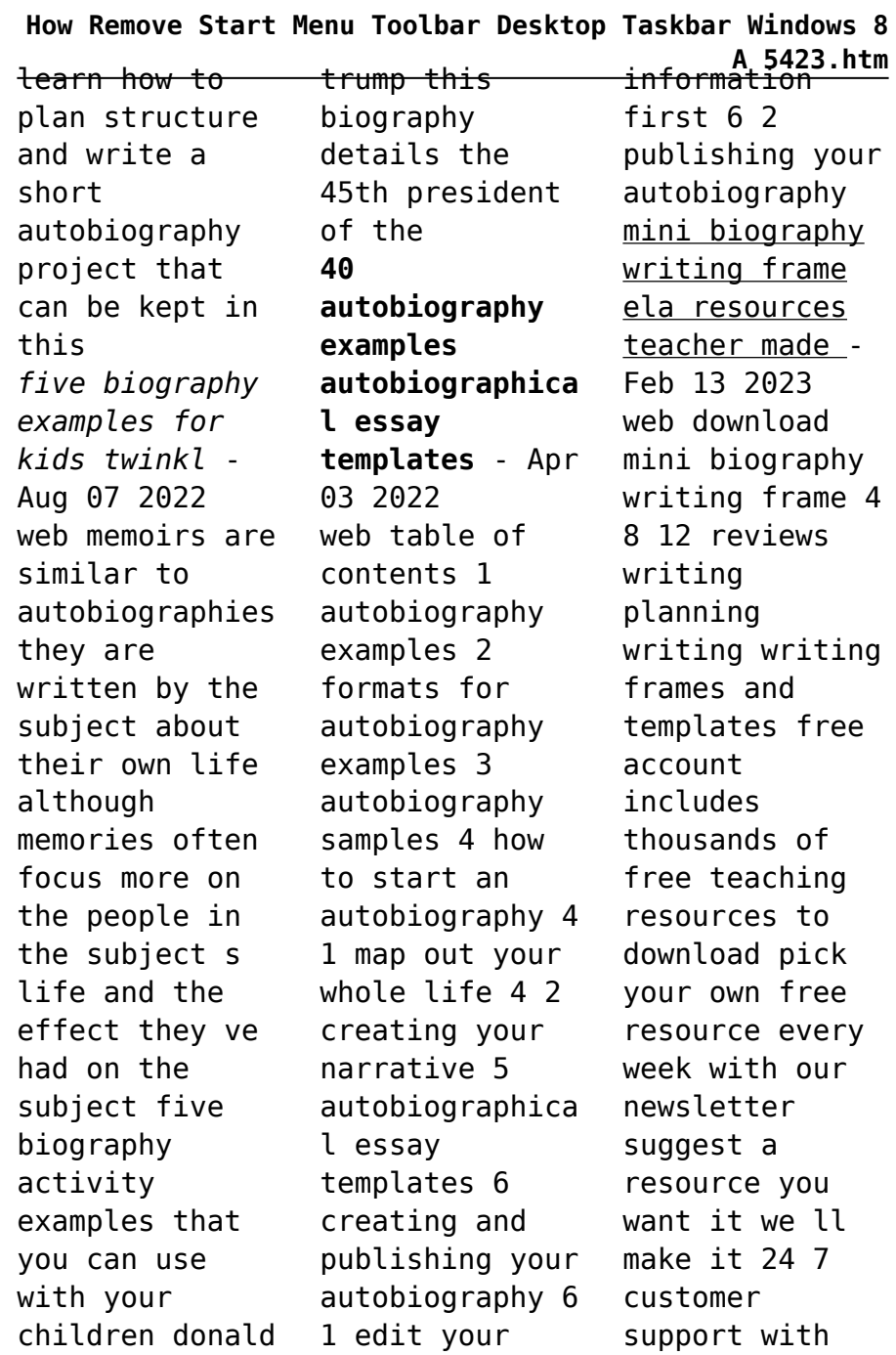

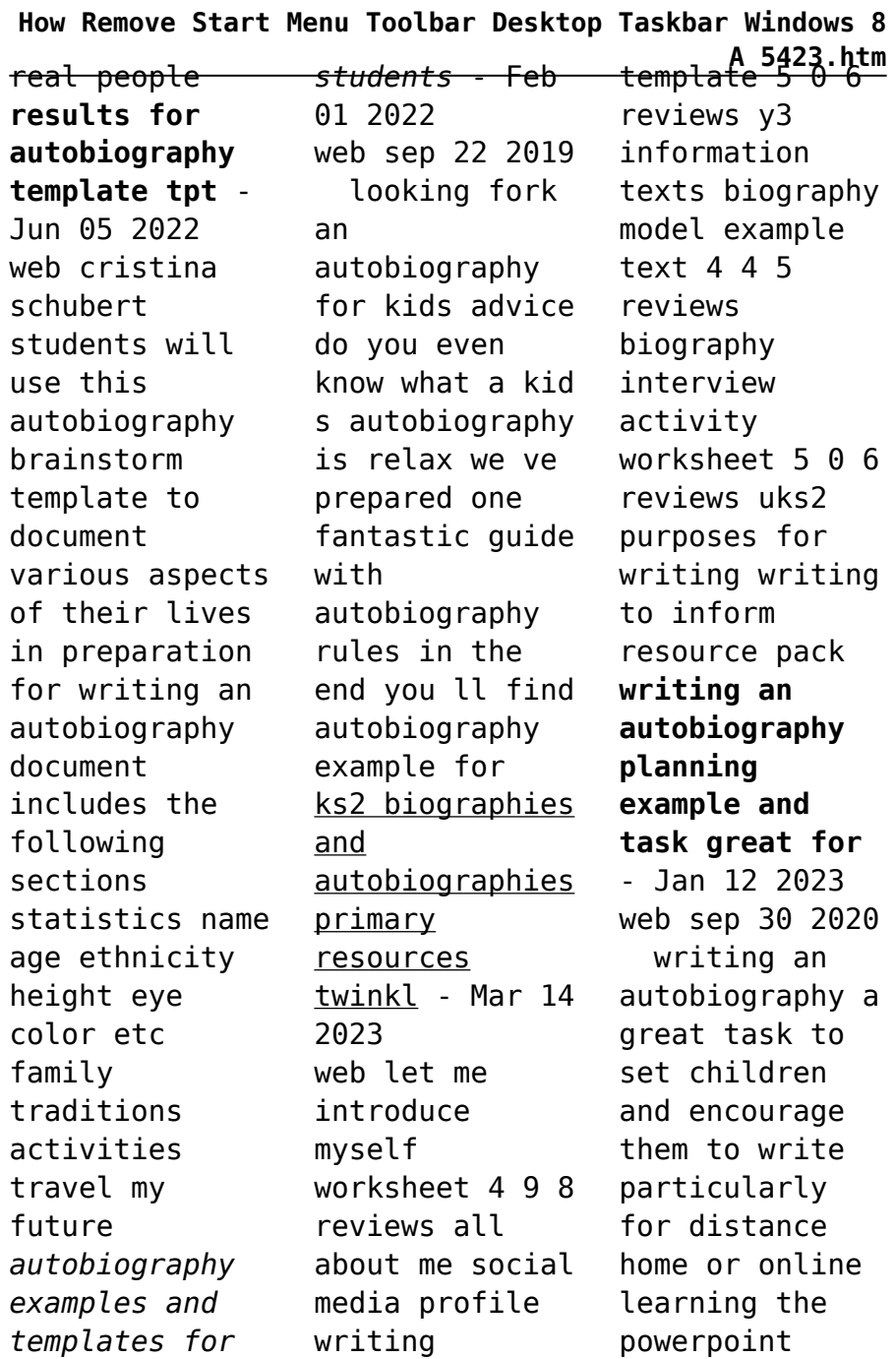

## **How Remove Start Menu Toolbar Desktop Taskbar Windows 8**

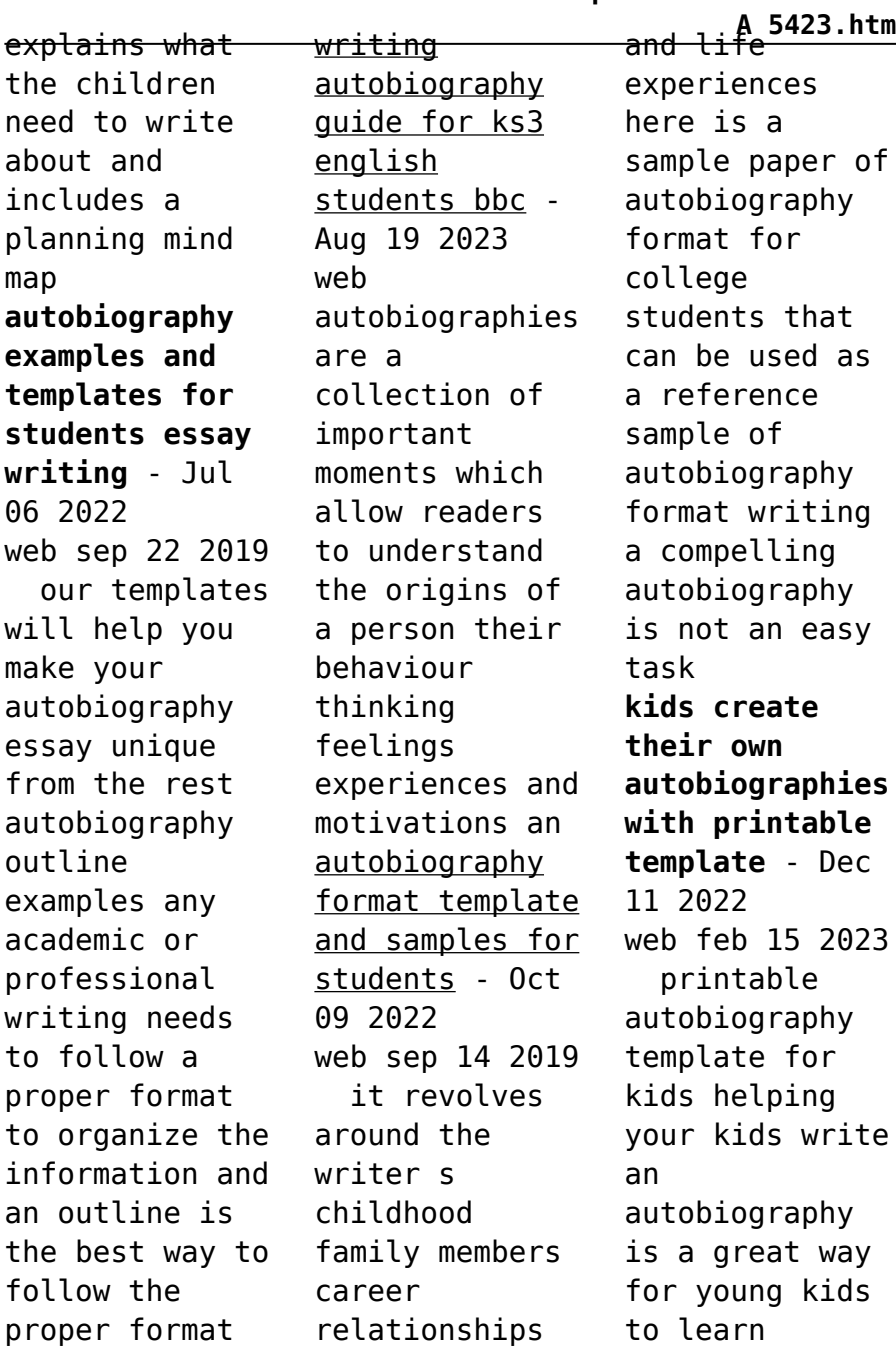

## **How Remove Start Menu Toolbar Desktop Taskbar Windows 8 A 5423.htm** writing creative writing practice personal expression and become familiar with their own life story how to write an autobiography youtube - Mar 02 2022 web feb 13 2018 use this animation to help you write an autobiography back to page learnquebec ca write an autobiography1c heck out more of our how tos at **how to write an autobiography for kids essay homework help** - Dec 31 2021 web sep 23 2015 how to write an autobiography for kids essay homework help get an a grade with our custom writing services are you finding it difficult to complete your assignment while at home because of your home environment are you caught up with so many responsibilitie s your family work trip among others yet you are *autobiography writing template for year 3 6 students twinkl* - Jul 18 2023 web help your students to plan and write an autobiography with our simple autobiography template this writing frame poses questions for students to think about and answer in detail reflecting on themselves and their own lives to ensure that they cover the most important topics and include only relevant information in their text autobiography definition examples and writing guide - May 04 2022 web sep 15 2023 written by masterclass last updated aug 26 2022 6 min read as a firsthand account of the author s own life an

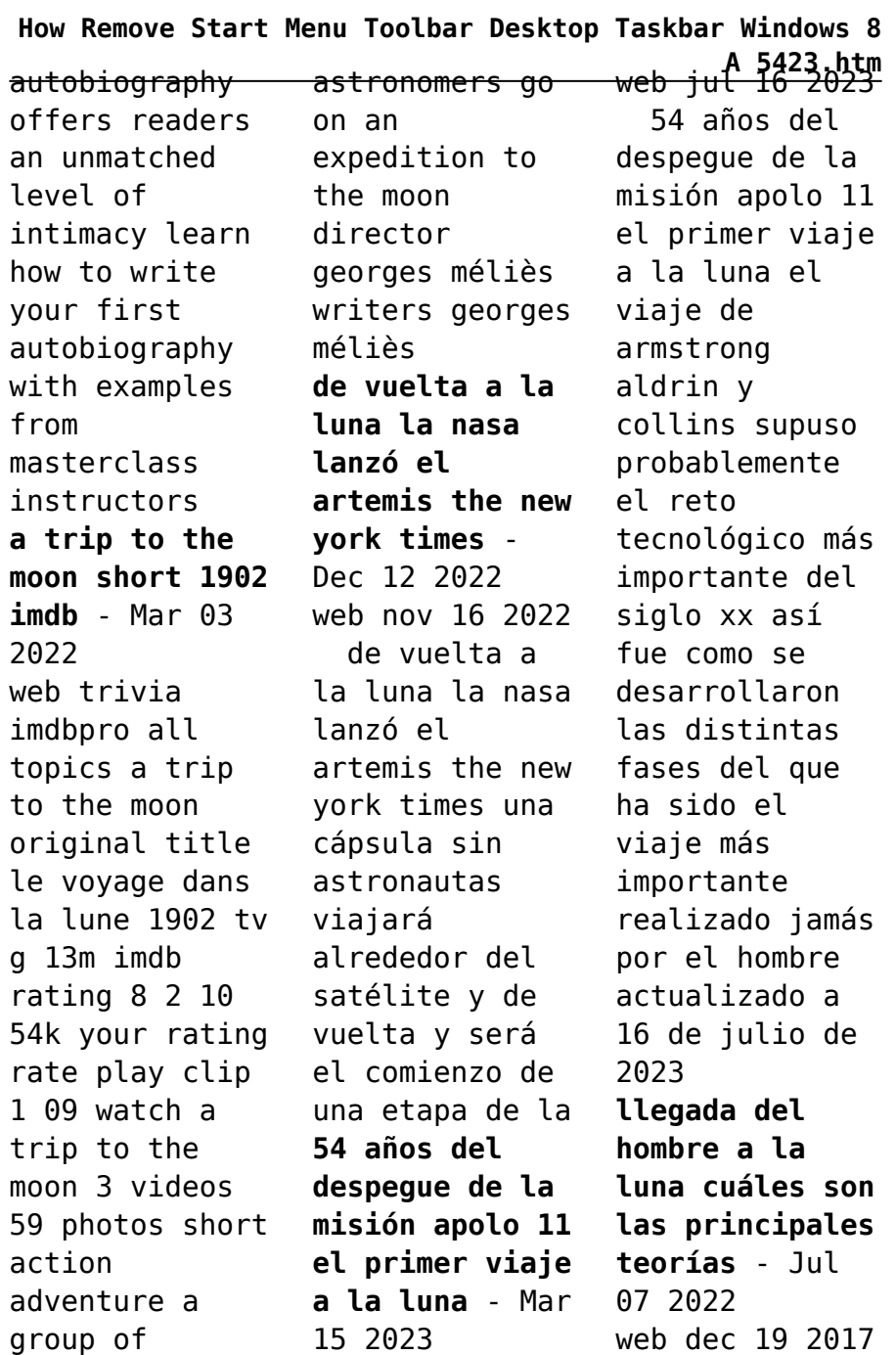

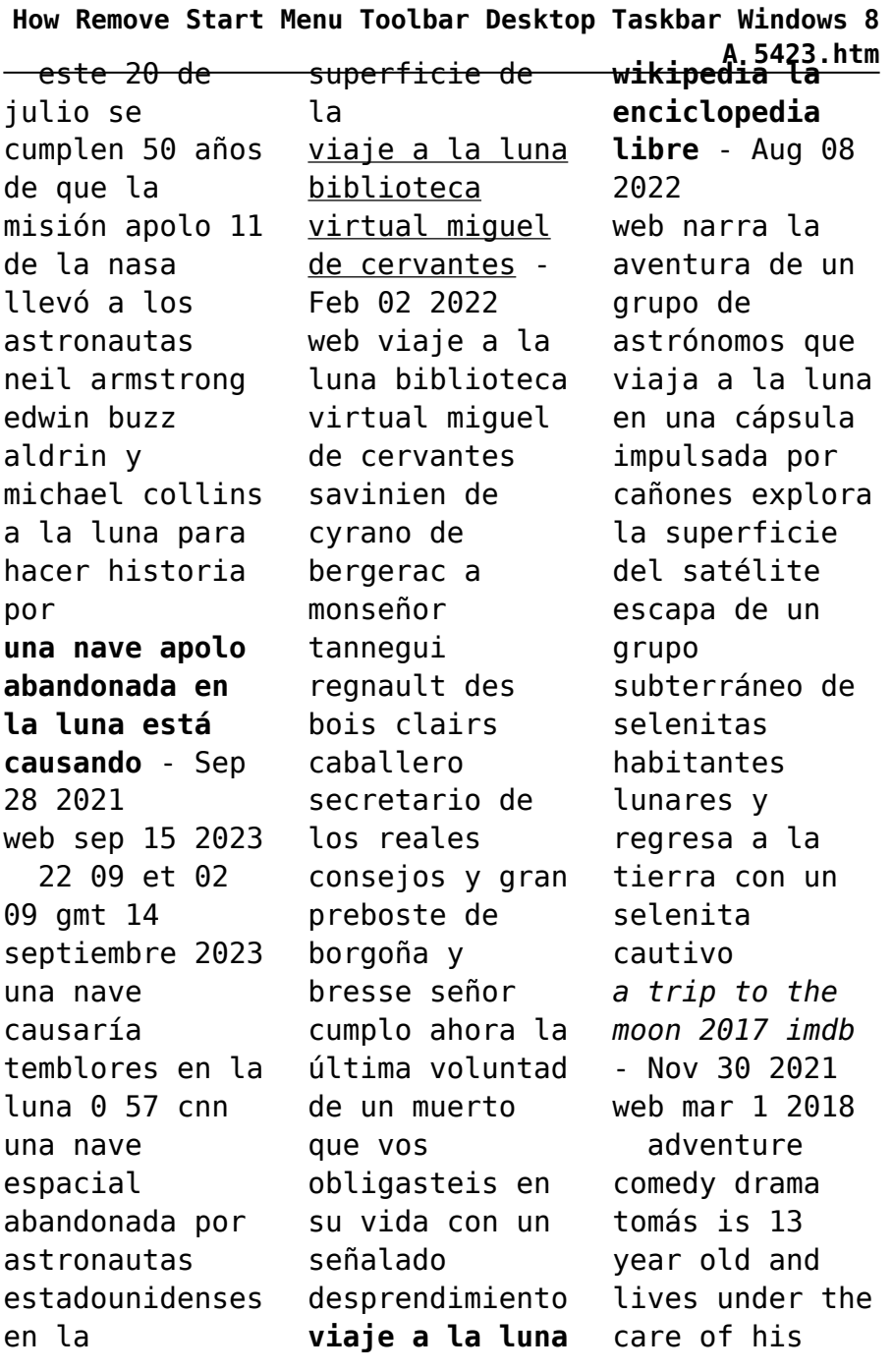

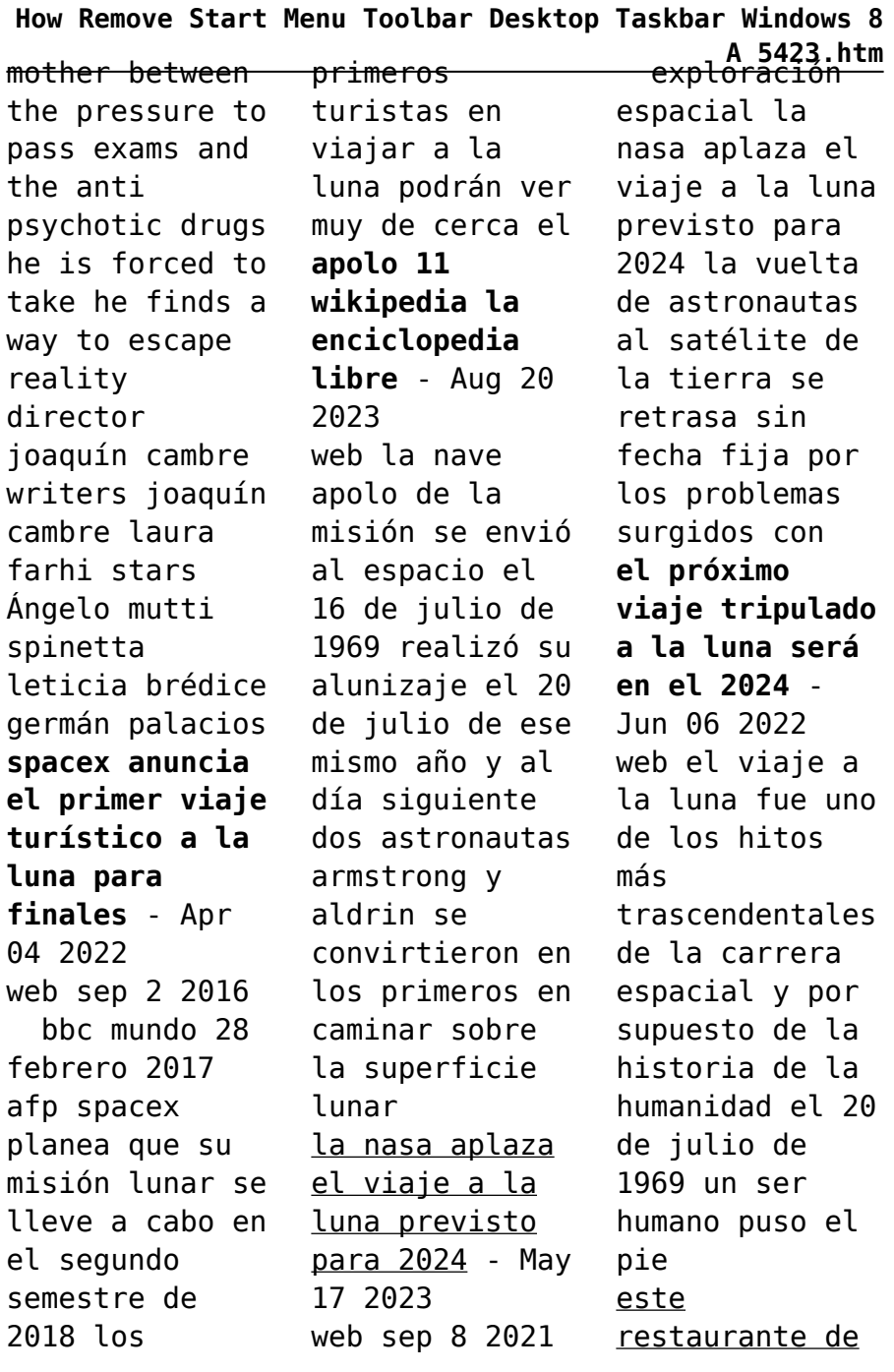

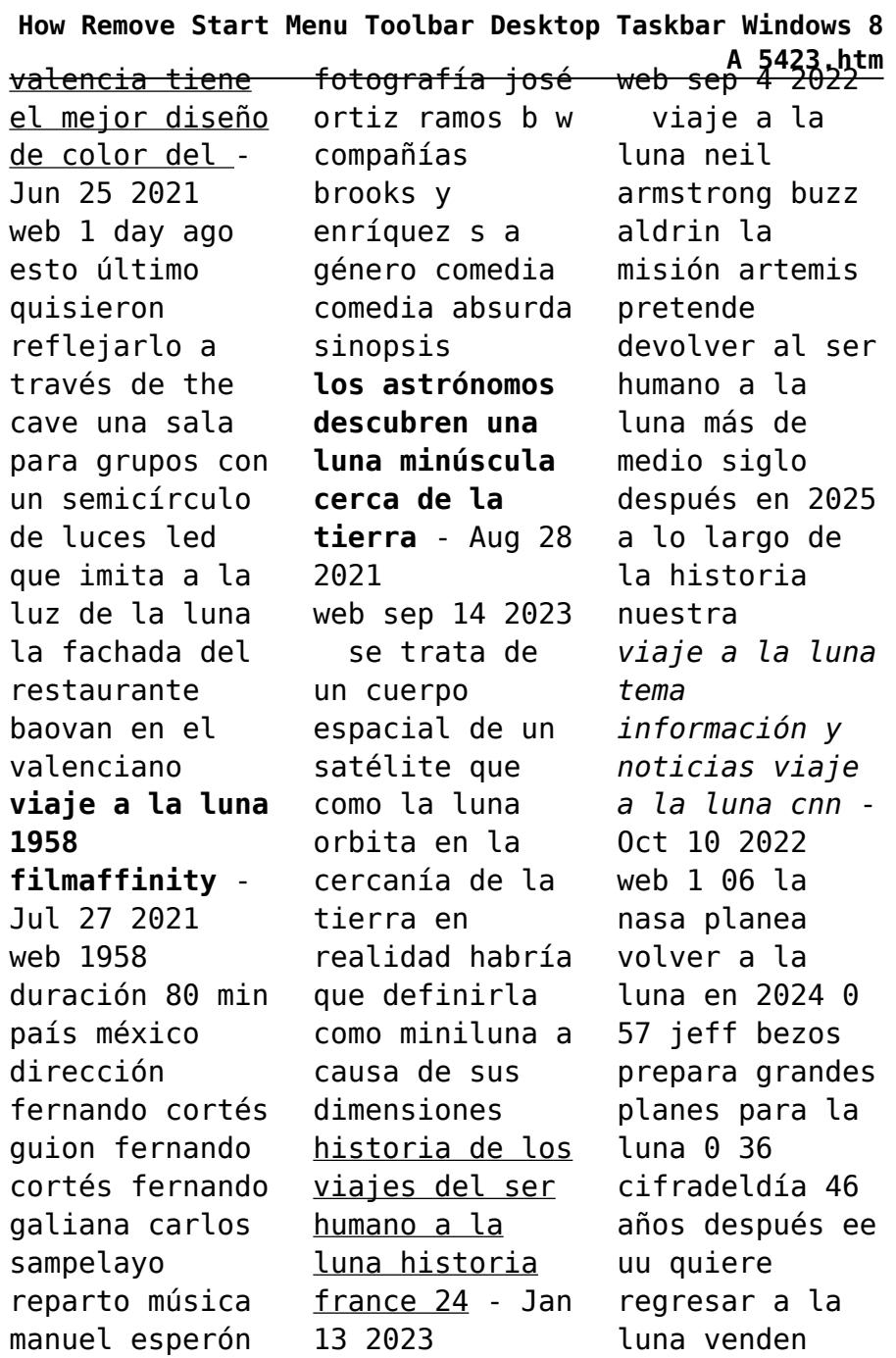

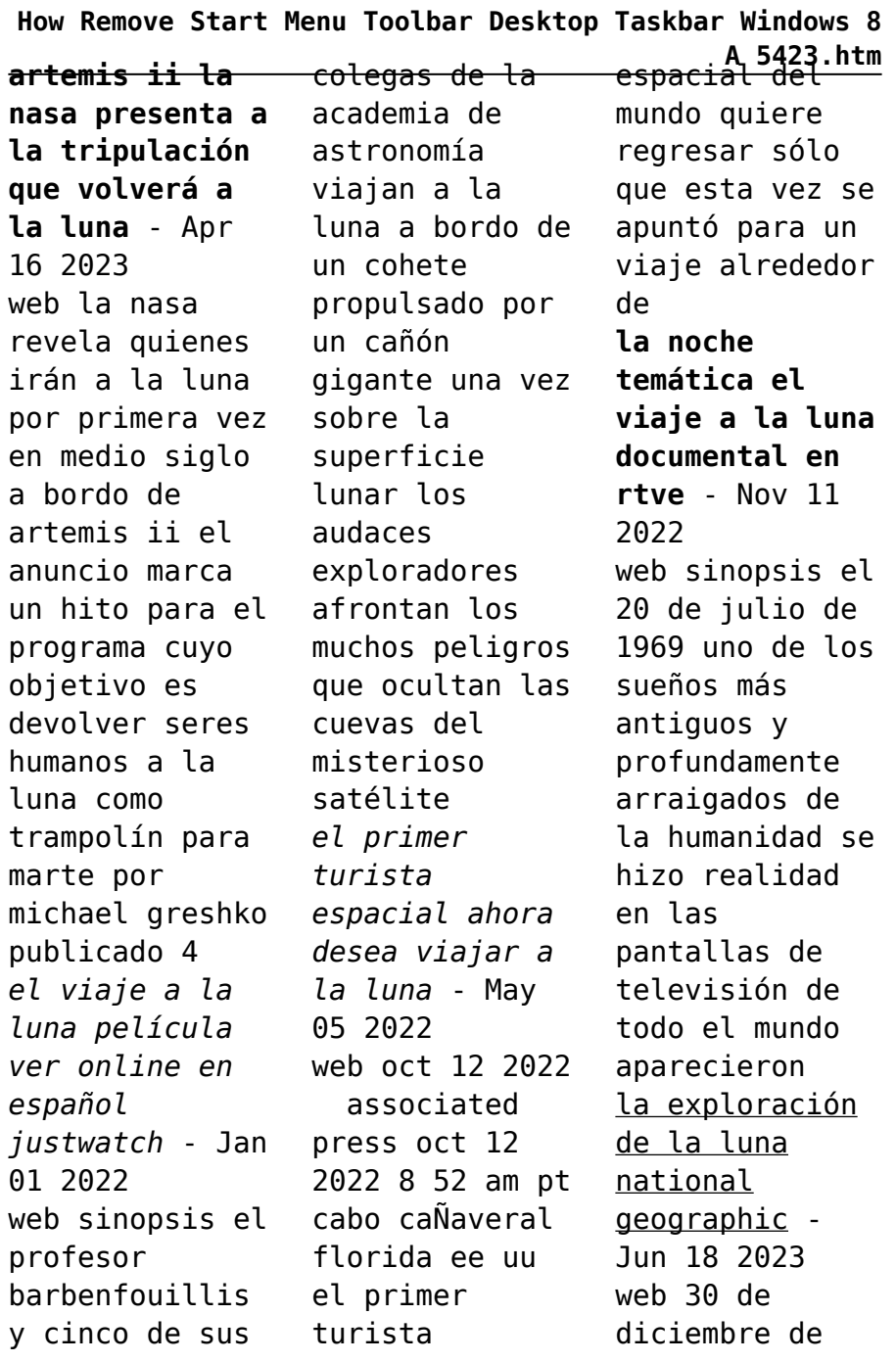

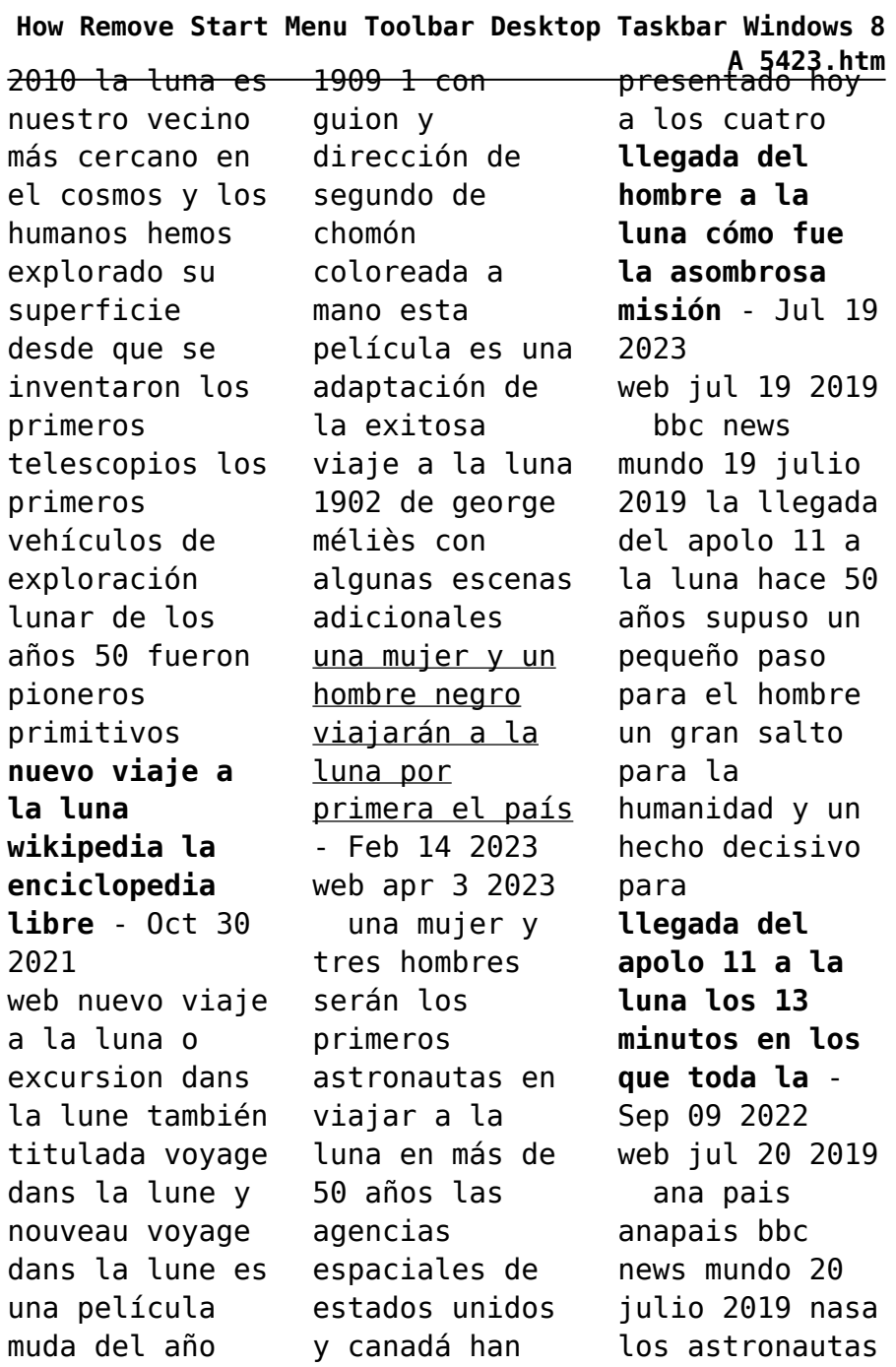

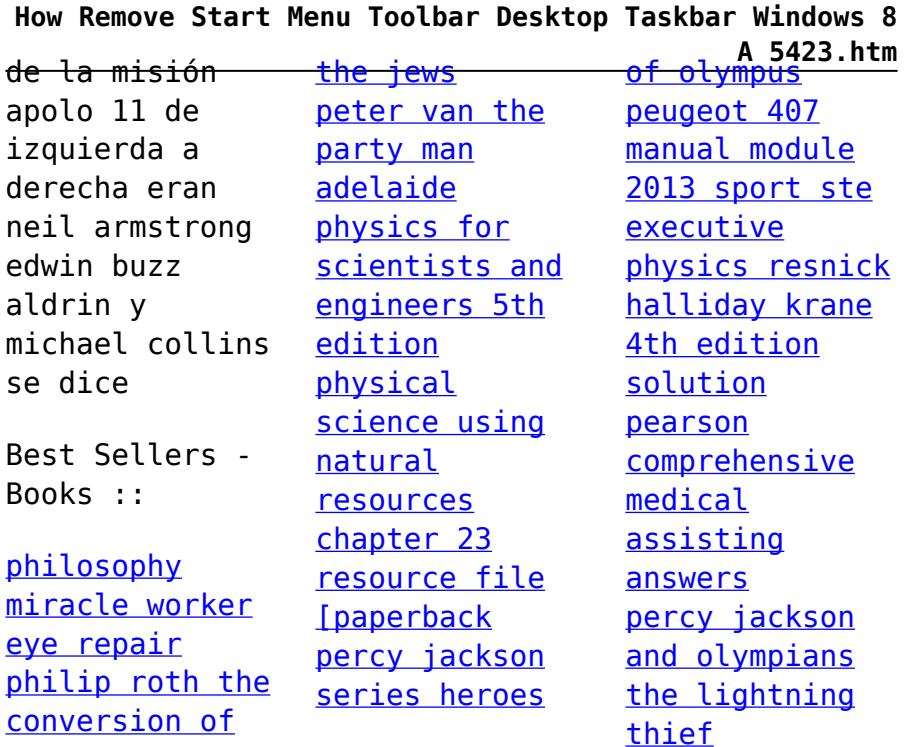